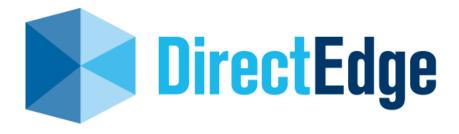

# **Edge XPRS Specifications**

# (High Performance API)

Version 1.30

June 10, 2013

Produced by: Direct Edge 545 Washington Blvd, Jersey City NJ 07310 www.directedge.com

## Table of contents

| Chapter<br>1.1                                                         | 1 About this Document                                                                                                    |                       |
|------------------------------------------------------------------------|----------------------------------------------------------------------------------------------------|-----------------------|
| <b>Chapter</b><br>2.1<br>2.2.<br>2.3.                                  | 2. Overview       9         Hours of Operation       9         Contact Information       9         Connectivity and Testing       9                                                                                                    | 9<br>9                |
| Chapter<br>3.1<br>3.2.<br>3.3.<br>3.4.<br>3.5.<br>3.6.<br>3.7.<br>3.8. | 3. Message Exchange Protocol       10         Packages       10         Login       10         Package Sequence       10         Package Sequence       10         Heartbeats       1         End of Session       1         Data Types       1         Summary of MEP Messages       1         MEP Message Formats       1 | 0<br>0<br>1<br>1<br>1 |
| Chapter<br>4.1.                                                        | 4. Order Types Supported by the API                                                                                                    |                       |
| <b>Chapter</b><br>5.1<br>5.2<br>5.3<br>5.4                             | 5       Direct Edge Order API       1         API Architecture       1         Data Types       1         Supported Messages       1         Message Formats       22                                                                                                    | 7<br>7<br>7           |
| <b>Chapter</b><br>6.1<br>6.2                                           | 6       Appendices       49         Appendix A: Direct Edge Symbology       49         Appendix B: Lock/Cross Re-Pricing Options       50                                                                                                    | 9                     |

### Chapter 1 About this Document

This document provides guidelines for accessing all of the Direct Edge Stock Exchange platforms. It contains information regarding API connectivity and provides formats for submitting orders to the EDGX Exchange and EDGA Exchange.

### 1.1 Summary of Changes

A history of significant changes to this template is described in the table below.

| Issue | Prepared By        | Date              | Changes                                                                                                    |  |  |
|-------|--------------------|-------------------|----------------------------------------------------------------------------------------------------|--|--|
| 1.0   | Bill<br>Ciabattoni | Sept 22,<br>2009  | First Version                                                                                                    |  |  |
| 1.1   | Bill               | Oct 8, 2009       | Section 3.8:                                                                                                    |  |  |
|       | Ciabattoni         |                   | <ul> <li>Login Request – Increased Requested<br/>Sequence Number message length to 20<br/>from 12.</li> </ul>                                                    |  |  |
|       |                    |                   | <ul> <li>Login Accepted - Increased Sequence<br/>Number message length to 20 from 12.</li> </ul>                                                                 |  |  |
|       |                    |                   | Section 5.4:                                                                                                    |  |  |
|       |                    |                   | Reject reason code "P" added.                                                                                                    |  |  |
|       |                    |                   | <ul> <li>Added Super Aggressive and Aggressive<br/>options to Routing Instructions field.</li> </ul>                                                             |  |  |
| 1.2   | Bill Ciabattoni    | Jan 22, 2010      | Change made to End of Session message in Sections 3.5, 3.7, and 3.8.                                                                                             |  |  |
| 1.3   | Bill Ciabattoni    | Feb 12, 2010      | Section 5.4: Corrected inaccurate offset values in<br>"Replaced Message".                                                                                        |  |  |
| 1.4   | Bill Ciabattoni    | March 25,<br>2010 | Section 3.8: Removed "A message with zero<br>length is a special end of session marker" from<br>Sequenced and Un-Sequenced Data message<br>descriptions.         |  |  |
|       |                    |                   | Section 5.4: Removed reference to fee schedule<br>and added actual liquidity flags in the Liquidity<br>Flag field for the Executed Order message<br>description. |  |  |
| 1.5   | Bill Ciabattoni    | April 16, 2010    | Section 3.2: Updated to state "Authentication of the Login Request message only requires Username. The password will be ignored at this time."                   |  |  |
|       |                    |                   | Section 4.1: Updated list of functionality supported and not supported by High Performance API.                                                                  |  |  |
|       |                    |                   | Section 5.4:                                                                                                    |  |  |
|       |                    |                   | Corrected Liquidity Flag field in Execution<br>Message to Alpha-numeric.                                                                                         |  |  |
|       |                    |                   | Added IOC to all Directed ISO strategy<br>descriptions in Enter Order-Extended Format<br>and Accepted Message- Extended Format.                                  |  |  |

|      |                 | A 11.00 00.10  | Section 5.4: Added "For all Directed ISO strategies                                                                                                    |  |
|------|-----------------|----------------|----------------------------------------------------------------------------------------------------|--|
| 1.6  | Bill Ciabattoni | April 26, 2010 | Inter-market Sweep Eligibility must equal "Y" and<br>Time in Force must equal "0" (IOC), or the order will<br>be rejected" to Route Strategy description in Enter<br>Order – Extended Format message.                                                                                                    |  |
| 1.7  | Bill Ciabattoni | July 6, 2010   | Section 5.4: Added new "Z" value to "Display" field in Accepted Message – Short and Extended Formats.                                                                                                    |  |
| 1.8  | Bill Ciabattoni | Sept 1, 2010   | <ul> <li>Auction process named Competition for Price<br/>Improvement<sup>SM</sup> (CPI)</li> <li>Dark Ping process named Comprehensive<br/>Liquidity Check<sup>SM</sup> (CLC)</li> <li>Section 5.4:         <ul> <li>Updated description on Max Floor field<br/>to indicate the zero may be entered<br/>when not sending a Reserve Order.</li> <li>Updated Discretionary Offset to<br/>indicate that sign will be ignored.</li> </ul> </li> </ul> |  |
| 1.9  | Bill Ciabattoni | Oct 1, 2010    | <ul> <li>Sell Short Exempt added. Effective upon launch<br/>of new SS Circuit Breakers on November 10,<br/>2010.</li> <li>Directed ISO Strategy (ISBY) added for BATS<br/>"Y" Exchange. Effective upon launch of BYX.</li> </ul>                                                                                                    |  |
| 1.10 | Bill Ciabattoni | Jan 3, 2011    | Section 5.4:                                                                                                    |  |
|      |                 |                | Added Anti-Internalization Modifier Message                                                                                                    |  |
|      |                 |                | Added AI Additional Info Message                                                                                                    |  |
|      |                 |                | Please note that above changes will be live on EDGA on 1/10/2011 and EDGX on 1/18/2011.                                                                                                    |  |
| 1.11 | Bill Ciabattoni | Jan 20, 2011   | Section 5.4:                                                                                                    |  |
|      |                 |                | Added SWPA, SWPB, IOCM, and ICMT<br>strategies to Extended Order Enter Message and<br>Accepted Extended Order Message.                                                                                                    |  |
|      |                 |                | <ul> <li>Added "SW" Liquidity Flag to Executed Order<br/>Message.</li> </ul>                                                                                                    |  |
| 1.12 | Bill Ciabattoni | Feb 1, 2011    | Section 5.4:                                                                                                    |  |
|      |                 |                | Added "RT" and "RX" Liquidity Flags to Executed<br>Order Message.                                                                                                    |  |
|      |                 |                | Updated description of "K" Liquidity Flag in<br>Executed Order Message.                                                                                                    |  |
|      |                 |                | Updated description of "Z" Liquidity Flag in<br>Executed Order Message.                                                                                                    |  |
| 1.13 | Bill Ciabattoni | Feb 3, 2011    | Section 5.4:                                                                                                    |  |
|      |                 |                | Added ROOC and ROBY strategies to Extended     Order Enter Message and Accepted Extended     Order Message.                                                                                                    |  |
|      |                 |                | Added 8, 9, BY, CL, and DM Liquidity Flags to<br>Executed Order Message.                                                                                                    |  |
|      |                 |                | Added "D" value to Special Order Type field in<br>for Midpoint Discretionary Order                                                                                                    |  |
| 1.14 | Bill Ciabattoni | Feb 24, 2011   | Section 5.4:                                                                                                    |  |
|      |                 |                | CPI removed from all routing strategies.                                                                                                    |  |
| 1.15 | Bill Ciabattoni | Mar 29, 2011   | Section 5.4:                                                                                                    |  |

|      | 1               |               |                                                                                                    |  |  |
|------|-----------------|---------------|----------------------------------------------------------------------------------------------------|--|--|
|      |                 |               | <ul> <li>ROUT, ROUD, ROUZ, ROUE, ROOC, and<br/>RDOT strategies updated to include Select CLCs<br/>and/or Low Cost venues as possible<br/>destinations.</li> </ul>                                                                                                    |  |  |
| 1.16 | Bill Ciabattoni | May 9, 2011   | Section 5.4:                                                                                                    |  |  |
|      |                 |               | ROBB, ROCO, and SWPC strategies added to<br>Extended Order Enter Message and Accepted<br>Extended Order Message.                                                                                                    |  |  |
| 1.17 | Bill Ciabattoni | June 28, 2011 | • Updated Route Out Eligibility field in Order Enter<br>and Extended Order Enter message to state that<br>Post Only orders marked HideNotSlide or Hidden<br>may be executed as a Taker if price improved on<br>EDGX; Post Only instructions may not be<br>included on Hidden orders or Odd Lot orders on<br>EDGA; Post Only Discretionary orders executed<br>in their discretionary range will be charged the<br>Hidden order rate on EDGA. Live date August 1,<br>2011. |  |  |
| 1.18 | Bill Ciabattoni | July 12, 2011 | Updated Route Out Eligibility field in Order Enter<br>and Extended Order Enter message descriptions<br>to reflect changes for 15c3-5 compliance.                                                                                                    |  |  |
| 1.19 | Bill Ciabattoni | July 22, 2011 | • Updated Route Out Eligibility field in Order Enter<br>and Extended Order Enter messages to state<br>that Post Only may not be included on<br>Discretionary Orders on EDGA. Live date<br>August 1, 2011.                                                                                                    |  |  |
| 1.20 | Bill Ciabattoni | Sept 29, 2011 | Added PI and RR Liquidity Flags in the Executed<br>Order Message                                                                                                    |  |  |
| 1.21 | Bill Ciabattoni | Jan 30, 2012  | Reject Message can now be sent in response to<br>a Cancel Message.                                                                                                    |  |  |
|      |                 |               | <ul> <li>Added new value "b" (Post to EDGX for orders<br/>originating on EDGA) to Route Out Eligibility field<br/>in Enter Order Message.</li> </ul>                                                                                                    |  |  |
| 1.22 | Bill Ciabattoni | Feb 29, 2012  | Added several new Liquidity Flags in the<br>Executed Order Message                                                                                                    |  |  |
| 1.23 | Bill Ciabattoni | Mar 20, 2012  | Added RMPT Routing Strategy to Enter Order<br>Messages.                                                                                                    |  |  |
|      |                 |               | Added Post to Away Destinations to Route Out<br>Eligibility field in Enter Order Messages.                                                                                                    |  |  |
| 1.24 | Bill Ciabattoni | May 1, 2012   | Added BB Liquidity Flag in the Executed Order<br>Message.                                                                                                    |  |  |
| 1.25 | Bill Ciabattoni | June 26, 2012 | Added new value in Special Order Type field for<br>Midpoint Discretionary Order.                                                                                                    |  |  |
|      |                 |               | Added RQ, DM, and DT Liquidity Flags to the<br>Executed Order Message.                                                                                                    |  |  |
|      |                 |               | Added new "Displayed with Attribution" value to     Displayed field. Expected live date is Sept 2012.                                                                                                    |  |  |
| 1.26 | Bill Ciabattoni | June 28, 2012 | Added new Reject Reason Codes A, H, and I.                                                                                                    |  |  |
| 1.27 | Bill Ciabattoni | Sept 4, 2012  | Added value in Special Order Type field for<br>Route Peg Order.                                                                                                    |  |  |
|      |                 |               | Added "RP" liquidity flag for Route Peg Orders to<br>Executed Order Message.                                                                                                    |  |  |

|      |                 |                | • | Removed Post to CHX option from Route Out Eligibility field.                                               |
|------|-----------------|----------------|---|----------------------------------------------------------------------------------------------------|
|      |                 |                | • | Removed "RM" liquidity flag from Executed<br>Order Message.                                                |
| 1.28 | Bill Ciabattoni | Dec 6, 2012    | • | Added new Reject Reason Code R.                                                                            |
| 1.29 | Bill Ciabattoni | April 15, 2013 | • | Added optional Extended Reject Message format                                                              |
| 1.30 | Bill Ciabattoni | June 10, 2013  | • | Added new value in Special Order Type field for<br>NBBO Offset Peg (Market Maker Peg)                      |
|      |                 |                | • | Updated "Replace Order" description to state that decrementing quantity will not generate a new timestamp. |
|      |                 |                | • | Updated Liquidity Flag field to include ZA and ZR flags.                                                   |

### Chapter 2. Overview

### 2.1 Hours of Operation

#### **EDGX and EDGA Exchanges**

| Session                                                                             | Start Time | End Time |
|-------------------------------------------------------------------------------------|------------|----------|
| Begin Order Acceptance – Pre-Market Orders                                          | 6:00 AM    | 8:00 AM  |
| (Pre-Market orders will be accepted but will not begin trading until 8:00 AM.)      |            |          |
| Begin Order Acceptance – Regular Session Orders                                     | 6:00 AM    | 9:30 AM  |
| (Regular Session orders will be accepted but will not begin trading until 9:30 AM.) |            |          |
| Pre-Market Session                                                                  | 8:00 AM    | 9:30 AM  |
| Regular Trading Session                                                             | 9:30 AM    | 4:00 PM  |
| Post Market Session                                                                 | 4:00 PM    | 8:00 PM  |

#### **MidPoint Match Dark Pool**

| Session                                                                            | Start Time | End Time |
|------------------------------------------------------------------------------------|------------|----------|
| Begin Order Acceptance                                                             | 6:00 AM    | 9:30 AM  |
| (MidPoint Match orders will be accepted but will not begin trading until 9:30 AM.) |            |          |
| Regular Trading Session                                                            | 9:30 AM    | 4:00 PM  |

### 2.2. Contact Information

| Department                    | Email Address          | Phone        |
|-------------------------------|------------------------|--------------|
| Market Operations/FIX Support | decs@directedge.com    | 201-942-8220 |
| Sales                         | sales@directedge.com   | 866-472-5267 |
| Finance and Billing           | billing@directedge.com | 201-942-8247 |

#### 2.3. Connectivity and Testing

New order routing connections must pass certification testing before they are permitted to enter the production marketplace. Please call 201-942-8220 for more information.

### **Chapter 3. Message Exchange Protocol**

Direct Edge has developed a lightweight point-to-point protocol, built on top of TCP/IP sockets. It is identified as the Message Exchange Protocol (MEP). The MEP is used in systems when a server needs to deliver a logical stream of sequenced messages to a client application. MEP also supports the sending of unsequenced messages. Sequenced messages are recoverable after a socket disruption but unsequenced messages are not.

The MEP itself has no true business functionality. It is a session level protocol and transport built to carry higher-level application messages.

The MEP client and server communicate by exchanging a series of logical packages.

#### 3.1 Packages

Each MEP logical package has:

- Two byte big-endian length that indicates the length of the rest of the packet (meaning the length of the payload plus the length of the packet type which is 1)
- Single byte header which indicates the package type.
- Variable length payload.

#### 3.2. Login

The MEP also includes a simple scheme that allows the server to authenticate the client upon login. Authentication of the Login Request message only requires Username. The password will be ignored at this time.

#### 3.3. Package Sequence

A MEP connection begins with the client opening a TCP/IP socket to the server and sending a Login Request Package. If the Login Request is valid, the server responds with a Login Accepted Package and begins sending Sequenced Data Packages. The connection continues until the TCP/IP socket is broken.

Each Sequenced Data Package carries a single, higher-level protocol message.

Sequenced Data Packages do not contain an explicit sequence number; instead both client and server compute the sequence number locally by counting messages as they go. The sequence number of the first sequenced message in each session is always 1.

Typically, when initially logging into a server, the client will set the Requested Sequence Number field to 1 and leave the Requested Session field blank in the Login Request Package. The client will then inspect the Login Accepted Package to determine the currently active session. Starting at 1, the client begins incrementing its local sequence number each time a Sequenced Data Package is received. If the TCP/IP connection is ever broken, the client can then re-log into the server indicating the current session and its next expected sequence number.

Clients send messages to the server using Unsequenced Data Packages. Messages may be sent at any time after the Login Accepted Package is received. These messages may be

lost during TCP/IP socket connection failures. The higher level application protocol must handle this.

#### 3.4. Heartbeats

MEP uses logical heartbeat packages to quickly detect link failures. The server must send a Server Heartbeat Package anytime more than 1 second has passed since the server last sent any data. This ensures that the client will receive data on a regular basis. If the client does not receive anything (neither data nor heartbeats) for an extended period of time, it can assume that the link is down and attempt to reconnect using a new TCP/IP socket.

Similarly, once logged in, the client must send a Client Heartbeat Package anytime more than 1 second has passed since the client last sent anything. If the server doesn't receive anything from the client for an extended period of time, it can close the existing socket and listen for a new connection. Direct Edge waits for 15 missed heartbeats (15 seconds) before it drops the connection.

#### 3.5. End of Session

The server indicates that the current session has terminated by sending the End of Session message. This indicates that there will be no more messages contained in this session. The client will have to reconnect and re-login with a new Session ID to begin receiving messages for the next available session.

#### 3.6. Data Types

The data types are:

- Character and Alphanumeric data fields are standard ASCII bytes padded on the right with spaces.
- Integer fields are binary in big-endian format.
- Non applicable Alpha fields should be filled with spaces to match the proper field length.
- Non applicable Integer fields should be filled with zeros to match the proper field length.

#### 3.7. Summary of MEP Messages

| Message       |                   | Notes                                                                                                    |  |  |
|---------------|-------------------|----------------------------------------------------------------------------------------------------|--|--|
| From Client   | From Server       | Notes                                                                                                    |  |  |
| Login Request |                   | The MEP client must send a Login Request Package immediately upon establishing a new TCP/IP socket connection to the server.                                 |  |  |
|               |                   | The server can terminate an incoming TCP/IP socket if it does not receive a Login Request Package within a reasonable period of time (typically 30 seconds). |  |  |
|               | Login<br>Accepted | The MEP server sends a Login Accepted Package in response to receiving a valid Login Request from the client.                                                |  |  |
|               |                   | This package will always be the first non-debug package sent by the server after a successful Login Request.                                                 |  |  |

The table below shows the origin and sequence of packages.

|                     | Login Reject        | The MEP server sends this package in response to an invalid Login<br>Request Package from the client. The server closes the socket<br>connection after sending the Login Reject Package.                                                                                                    |
|---------------------|---------------------|----------------------------------------------------------------------------------------------------|
|                     |                     | This is the only non-Debug Package sent by the server in the case of an unsuccessful login attempt.                                                                                                    |
| Unsequenced<br>Data |                     | This package is a container that carries the higher level application<br>messages from the client to the server. Up to 100 messages may be<br>included in a single, unsequenced package. These messages are<br>not sequenced and may be lost in the event of a socket failure.                                                                                                    |
|                     |                     | The higher-level protocol must be able to handle these lost messages in the case of a TCP/IP socket connection failure.                                                                                                    |
|                     | Sequenced<br>Data   | This package is a container that carries the higher level application<br>messages from the server to the client. The sequence number of<br>each message is implied; the initial sequence number of the first<br>Sequenced Data Package for a given TCP/IP connection is<br>specified in the Login Accepted Package and the sequence number<br>increments by 1 for each Sequenced Data Package transmitted. |
|                     |                     | Since MEP logical packages are carried via TCP/IP sockets, the<br>only way logical packages can be lost is in the event of a TCP/IP<br>socket connection failure. In this case, the client can reconnect to<br>the server and request the next expected sequence number and<br>pick up where it left off.                                                                                                  |
| Client Heartbeat    |                     | The client should send a Client Heartbeat Package anytime more<br>than 1 second passes where no data has been sent to the server.<br>The server can then assume that the link is lost if it does not receive<br>anything for an extended period of time.                                                                                                    |
|                     | Server<br>Heartbeat | The server should send a Server Heartbeat Package anytime more<br>than 1 second passes where no data has been sent to the client.<br>The client can then assume that the link is lost if it does not receive<br>anything for an extended period of time.                                                                                                    |
| Debug               |                     | A Debug Package can be sent by either side of the MEP connection<br>at anytime. Debug Packages should be ignored by both client and<br>server application software.                                                                                                    |
|                     | Debug               | See above.                                                                                                    |
| Logout Request      |                     | The client may send a Logout Request Package to request the connection be terminated. Upon receiving a Logout Request Package, the server will immediately terminate the connection and close the associated TCP/IP socket.                                                                                                    |
|                     | End of<br>Session   | The server indicates that the current session has terminated by sending an End of Session message. This indicates that there will be no more messages contained in this session.                                                                                                    |

### 3.8. MEP Message Formats

| Message          | Field                | Offset | Length | Value        | Notes                                                                       |
|------------------|----------------------|--------|--------|--------------|-----------------------------------------------------------------------------|
| Login<br>Request | Package<br>Length    | 0      | 2      | Integer      | Number of bytes after this field until the next package                     |
|                  | Package<br>Type      | 2      | 1      | "L"          |                                                                             |
|                  | Username             | 3      | 6      | Alphanumeric | Username. Case<br>insensitive.                                              |
|                  | Password             | 9      | 10     | Alphanumeric | Password. Case insensitive.                                                 |
|                  | Requested<br>Session | 19     | 10     | Alphanumeric | Specifies the session or all<br>blanks for the currently<br>active session. |

| Message             | Field                           | Offset | Length | Value        | Notes                                                                                                    |
|---------------------|---------------------------------|--------|--------|--------------|----------------------------------------------------------------------------------------------------|
|                     | Requested<br>Sequence<br>Number | 29     | 20     | Numeric      | Specifies the next sequence<br>number in 0 to start<br>receiving the most recently<br>generated message. Note<br>that this field is expressed in<br>ASCII format. (Left padded<br>with spaces)                                                    |
| Login<br>Accepted   | Package<br>Length               | 0      | 2      | Integer      | Number of bytes after this field until the next package                                                                                                    |
|                     | Package<br>Type                 | 2      | 1      | "A"          |                                                                                                    |
|                     | Session                         | 3      | 10     | Alphanumeric | The session ID of the<br>session that is now logged<br>into.                                                                                                    |
|                     | Sequence<br>Number              | 13     | 20     | Numeric      | The sequence number of<br>the next Sequenced<br>Message to be sent. Note<br>that this field is expressed in<br>ASCII format. (Left padded<br>with spaces)                                                                                         |
| Login<br>Rejected   | Package<br>Length               | 0      | 2      | Integer      | Number of bytes after this field until the next package                                                                                                    |
|                     | Package<br>Type                 | 2      | 1      | "J"          |                                                                                                    |
|                     | Reject<br>Reason<br>Code        | 3      | 1      | Alpha        | Login Reject Codes Reason<br>codes:<br>"A" = Not Authorized.<br>Invalid username and<br>password combination.<br>"S" = Session not available.<br>The Requested Session in<br>the Login Request Package<br>was either invalid or not<br>available. |
| Sequenced<br>Data   | Package<br>Length               | 0      | 2      | Integer      | Number of bytes after this field until the next package                                                                                                    |
|                     | Package<br>Type                 | 2      | 1      | "S"          |                                                                                                    |
|                     | Message                         | 3      | N      | All          | Defined by a higher-level<br>protocol. May contain a<br>combination of ASCII and<br>binary data.                                                                                                    |
| Unsequenced<br>Data | Package<br>Length               | 0      | 2      | Integer      | Number of bytes after this field until the next package                                                                                                    |
|                     | Package<br>Type                 | 2      | 1      | "U"          |                                                                                                    |
|                     | Message                         | 3      | N      | All          | Defined by a higher-level<br>protocol. May contain a<br>combination of ASCII and<br>binary data.                                                                                                    |
| Server<br>Heartbeat | Package<br>Length               | 0      | 2      | Integer      | Number of bytes after this field until the next package                                                                                                    |
|                     | Package<br>Type                 | 2      | 1      | "H"          |                                                                                                    |
| Client<br>Heartbeat | Package<br>Length               | 0      | 2      | Integer      | Number of bytes after this field until the next package                                                                                                    |
|                     | Package<br>Type                 | 2      | 1      | "R"          |                                                                                                    |

| Message           | Field             | Offset | Length | Value        | Notes                                                      |
|-------------------|-------------------|--------|--------|--------------|------------------------------------------------------------|
| Logout<br>Request | Package<br>Length | 0      | 2      | Integer      | Number of bytes after this<br>field until the next package |
|                   | Package<br>Type   | 2      | 1      | "O"          |                                                            |
| Debug             | Package<br>Length | 0      | 2      | Integer      | Number of bytes after this<br>field until the next package |
|                   | Package<br>Type   | 0      | 1      | "+"          |                                                            |
|                   | Text              | 1      | Ν      | Alphanumeric | Free form human readable text.                             |
| End of<br>Session | Package<br>Length | 0      | 2      | Integer      | Number of bytes after this<br>field until the next package |
|                   | Package<br>Type   | 2      | 1      | "Z"          |                                                            |

#### 4.1. Enter Order – Short and Extended Format

The table below describes the order types and instructions that are available on the Enter Order - Short Format and the Enter Order – Extended Format messages.

| Order Type/Instruction                                                                          | Enter Order – Short<br>Format | Enter Order - Extended Format |  |  |
|-------------------------------------------------------------------------------------------------|-------------------------------|-------------------------------|--|--|
| Market Orders                                                                                   | No                            | No                            |  |  |
| Limit Orders                                                                                    | Yes                           | Yes                           |  |  |
| Symbols with Suffixes                                                                           | No                            | Yes                           |  |  |
| Full Routing Capabilities                                                                       | No                            | Yes                           |  |  |
| IOC                                                                                             | Yes                           | Yes                           |  |  |
| FOK                                                                                             | Yes                           | Yes                           |  |  |
| Day                                                                                             | Yes                           | Yes                           |  |  |
| Good Till Time (GTT)                                                                            | No                            | Yes                           |  |  |
| ISO                                                                                             | Yes                           | Yes                           |  |  |
| ISO Post Only                                                                                   | Yes                           | Yes                           |  |  |
| Hidden Orders                                                                                   | Yes                           | Yes                           |  |  |
| MidPoint Match (EDGX only)                                                                      | Yes                           | Yes                           |  |  |
| Re-Pricing Options:<br>• Hide Not Slide<br>• Price Adjust<br>• Single Re-Price<br>• Cancel Back | Yes                           | Yes                           |  |  |
| Midpoint Pegged Orders<br>(EDGA only)                                                           | Yes                           | Yes                           |  |  |
| Midpoint Discretionary Orders                                                                   | Yes                           | Yes                           |  |  |
| Primary Pegged Orders                                                                           | No                            | Yes                           |  |  |
| Market Pegged Orders                                                                            | No                            | Yes                           |  |  |
| Pegged Discretionary Orders                                                                     | No                            | Yes                           |  |  |
| Absolute Limit on Pegged<br>Discretionary Orders                                                | No                            | No                            |  |  |
| Minimum Execution Quantity –<br>All Executions                                                  | No                            | Yes                           |  |  |
| Minimum Execution Quantity –<br>First Execution Only                                            | No                            | No                            |  |  |

| Reserve Orders                        | No | Yes |
|---------------------------------------|----|-----|
| Random Replenish on<br>Reserve Orders | No | No  |
| Discretionary Orders                  | No | Yes |

### Chapter 5 Direct Edge Order API

Direct Edge Order API is a simple protocol that allows Direct Edge participants to enter orders, cancel existing orders, and receive executions.

#### 5.1 API Architecture

The Direct Edge Order API protocol is composed of logical messages passed between the Direct Edge Order API host and the client application. The Message Exchange Protocol (MEP) is used for session management and transport. Each message type has a fixed message length. Messages may contain ASCII and binary data.

All messages sent from the Direct Edge Order API host to the client are sequenced and their delivery is ensured by the MEP.

Messages sent from the Direct Edge Order API client to the host are inherently nonguaranteed, even if they are carried by a lower level protocol that guarantees delivery (like TCP/IP sockets). Therefore, all host-bound messages are designed so that they can be resent for robust recovery from connection and application failures.

Each physical Direct Edge Order API host port is bound to a Direct Edge assigned logical Direct Edge Order API Account. On a given day, every order entered on Direct Edge Order API is uniquely identified by the combination of the logical Direct Edge Order API Account and the participant created Token field.

The Direct Edge Order API is designed to offer high performance under very demanding conditions. Performance can be increased further by batching multiple messages in a single, unsequenced MEP package. Up to 100 messages may be placed in a single unsequenced MEP package.

#### 5.2 Data Types

All integer fields are expressed in unsigned, big-endian binary format.

All signed integer fields are expressed in two's complement, big-endian binary format.

Alpha fields are left-justified and padded on the right with spaces.

Prices are 4 byte integer fields. Prices contain 5 whole number digits followed by 5 decimal digits. For example, a price of \$21.57 expressed in the API integer format would be 2157000. The maximum price allowable is through the API is \$42949.67296.

Timestamp fields (8 bytes) are given in microseconds past midnight Eastern Time.

#### 5.3 Supported Messages

| Message            |       |
|--------------------|-------|
| om From<br>ect Mem | lotes |

|                                             | Enter Order<br>(Short<br>Format)    | The Enter Order message lets you enter a new order into Direct Edge.                                                                                                    |
|---------------------------------------------|-------------------------------------|----------------------------------------------------------------------------------------------------|
|                                             | i onnaty                            | Each new order must have a Token that is unique to the day and that logical Direct Edge API account.                                                                                                    |
|                                             |                                     | If you send a valid order, you should receive an Accepted Order message.                                                                                                    |
|                                             |                                     | If you send an Enter Order message with a previously used Token, the new order will be ignored.                                                                                                    |
|                                             | Enter Order<br>(Extended<br>Format) | The Enter Order Extended message lets you enter a new<br>order into Direct Edge for a symbol having a suffix. It also<br>allows the use of additional order types and instructions that<br>are not available in the short format message.         |
|                                             |                                     | Each new order must have a Token that is unique to the day and that logical Direct Edge API account.                                                                                                    |
|                                             |                                     | If you send a valid order, you should receive an Accepted Order message.                                                                                                    |
|                                             |                                     | If you send an Enter Order message with a previously used Token, the new order will be ignored.                                                                                                    |
|                                             |                                     | Suffixes are entered into the Stock Suffix field in the record that has been added as the last field in this message.                                                                                                    |
| Accepted<br>Message<br>(Short<br>Format)    |                                     | An Accepted message acknowledges the receipt and<br>acceptance of a valid Enter Order message. The data fields<br>from the Enter Order message are echoed back in the<br>Accepted message.                                                        |
|                                             |                                     | Note that the accepted values may differ from the entered values for some fields. You will always receive an Accepted message for an order before you get any Canceled Order messages or Executed Order messages for the order.                   |
| Accepted<br>Message<br>(Extended<br>Format) |                                     | An Extended Accepted message acknowledges the receipt<br>and acceptance of a valid Enter Order Extended message.<br>The data fields from the Enter Order Extended message are<br>echoed back in the Extended Accepted message.                    |
|                                             |                                     | Note that the accepted values may differ from the entered<br>values for some fields. You will always receive an Extended<br>Accepted message for an order before you get any Canceled<br>Order messages or Executed Order messages for the order. |
| Executed<br>Order                           |                                     | An Executed Order message informs you that all or part of an order has been executed.                                                                                                    |

| Rejected<br>Message |              | A Rejected message may be sent in response to an Enter<br>Order, Cancel, or Replace message if it cannot be accepted<br>at this time. The reason for the rejection is given. No further<br>actions are permitted on this order.<br>The Token of a rejected order cannot be re-used.                                                          |
|---------------------|--------------|----------------------------------------------------------------------------------------------------|
|                     | Cancel Order | The Cancel Order message is used to request that an order<br>be canceled or reduced. In the Cancel Order message, you<br>must specify the new "intended order size" for the order. The<br>"intended order size" is the maximum number of shares that<br>can be executed in total after any partial executions and the<br>cancel are applied. |
|                     |              | To cancel the entire balance of an order, you would enter a Cancel Order message with a Shares field of zero.                                                                                                    |
|                     |              | Note that the only acknowledgement to a Cancel Order message is the resulting Canceled Order message.                                                                                                    |
|                     |              | Any superfluous Cancel Order messages will trigger a Reject<br>Message with reason code = "I" (Order Not Found). This<br>includes, non-active orders that have already been filled or<br>canceled.                                                                                                    |
| Canceled<br>Message |              | A Canceled message informs you that an order has been<br>reduced or canceled. This could be acknowledging a Cancel<br>Order message or it could be the result of an order time out or<br>automatic cancel.                                                                                                    |
|                     |              | Note that a Canceled message does not necessarily mean<br>the entire order is dead. Some portion of the order may still be<br>alive.                                                                                                    |
| Cancel<br>Pending   |              | A Cancel Pending message is sent in response to a Cancel<br>Order request that cannot be immediately processed due to a<br>route out. The cancel instructions will be applied to any<br>unexecuted portion of the order when it returns from the away<br>market destination.                                                                 |
|                     |              | After receiving the Cancel Pending, you may still receive<br>executions on the order. If the entire quantity is executed,<br>you will not get a canceled message. If only part of the order<br>is executed, you will receive a cancel message for the<br>remaining balance.                                                                  |

|                     | Replace<br>Order                     | The Replace Order message allows you to alter the quantity<br>and price of an existing order in a single message. Replacing<br>an order with a larger quantity or new price will create a new<br>timestamp for the order. Orders that are decremented to a<br>smaller quantity will retain their timestamp.<br>Any superfluous Replace Order messages will trigger a<br>Reject Message with reason code = "I" (Order Not Found).<br>This includes, non-active orders that have already been filled<br>or canceled. |
|---------------------|--------------------------------------|----------------------------------------------------------------------------------------------------|
| Replaced<br>Message |                                      | A Replaced message informs you that a Cancel Replace message has been processed.                                                                                                    |
| Replace<br>Pending  |                                      | A Replace Pending message is sent in response to a Replace<br>Order request that cannot be processed due to a route out.<br>The replace instructions will be applied to any unexecuted<br>portion of the order when it returns from the away market<br>destination.                                                                                                    |
|                     |                                      | Important Note: When a replace is pending, no other order<br>modifications can be made until it has been replaced or<br>executed. All subsequent replace requests will be rejected<br>until the first request is completed.                                                                                                    |
| System<br>Event     |                                      | System Event messages signal events that affect the entire Direct Edge system.                                                                                                    |
| Broken<br>Trade     |                                      | A Broken Trade message informs you that an execution has<br>been broken. The trade is no longer good and will not clear.<br>The reason for the break is given.                                                                                                    |
|                     |                                      | You will always get an Executed Order message prior to getting a Broken Trade message for a given order/execution.                                                                                                    |
| Price<br>Correction |                                      | A Price Correction message informs you that an execution has been price-corrected.                                                                                                    |
|                     |                                      | You will always get an Executed Order message prior to getting a Price Correction message for a given order/execution.                                                                                                    |
|                     | Anti-<br>Internalization<br>Modifier | The Anti-Internalization Modifier can be included in the un-<br>sequenced data package if the user wants to control AI<br>instructions at the Order Level. The orders processed in this<br>envelope will use the supplied Anti-Internalization Modifier<br>from the envelope. Within the same envelope, members can<br>include more than one Anti-Internalization Modifier that will<br>impact all subsequent orders.                                                                                              |

| AI<br>Additional<br>Info<br>Message | The AI Additional Information Message provides members<br>with information about the order that was canceled due to<br>Anti-Internalization instructions. This is an optional message<br>that members can choose to receive or they can just receive<br>the Canceled Message, or both messages. If the member<br>chooses to receive both messages, the AI Additional<br>Information Message will immediately follow the Canceled<br>Message, there will be no messages sent in between. |
|-------------------------------------|----------------------------------------------------------------------------------------------------|
|-------------------------------------|----------------------------------------------------------------------------------------------------|

### 5.4 Message Formats

| Message       | Name          | Offset | Len | Value     | Notes                                          |
|---------------|---------------|--------|-----|-----------|------------------------------------------------|
| Enter Order – | Туре          | 0      | 1   | "O"       | Identifies this message as an                  |
| Short Format  |               |        |     |           | Enter Order – Short Format                     |
|               |               |        |     |           | message type. The Short                        |
| (from Member) |               |        |     |           | Format of this message                         |
|               |               |        |     |           | allows for less order type                     |
|               |               |        |     |           | features than the Extended                     |
|               |               |        |     |           | Format message.                                |
|               | Order Token   | 1      | 14  | Alpha-    | This is a free-form, alpha-                    |
|               |               |        |     | numeric   | numeric field. You can enter                   |
|               |               |        |     |           | any information you like.                      |
|               |               |        |     |           | Token must be day-unique                       |
|               |               |        |     |           | for each Direct Edge API                       |
|               |               |        |     |           | account. Token is case                         |
|               |               |        |     |           | sensitive, but mixing upper-                   |
|               |               |        |     |           | case and lower-case Tokens is not recommended. |
|               | Buy/Sell      | 15     | 1   | Alpha     | "B" = Buy order                                |
|               | Indicator     | 15     | 1   | Арпа      | "S" = Sell order                               |
|               | indicator     |        |     |           | "T" = Sell Short – Client                      |
|               |               |        |     |           | affirms ability to borrow                      |
|               |               |        |     |           | securities.                                    |
|               |               |        |     |           | "E" = Sell Short Exempt –                      |
|               |               |        |     |           | Client affirms ability to                      |
|               |               |        |     |           | borrow.                                        |
|               |               |        |     |           | "X" = Sell Short/SS Exempt -                   |
|               |               |        |     |           | Client does not affirm                         |
|               |               |        |     |           | ability to borrow                              |
|               |               |        |     |           | securities. (Results in                        |
|               |               |        |     |           | rejection of the order.)                       |
|               | Quantity      | 16     | 4   | Integer   | Total number of shares                         |
|               | Symbol        | 20     | 6   | Alpha     | Stock Symbol                                   |
|               | Price         | 26     | 4   | Integer   | The limit price of the order.                  |
|               |               |        |     |           | The price is a 5 digit whole                   |
|               |               |        |     |           | number followed by a 5                         |
|               |               | 00     | 4   | lates : : | decimal digits.                                |
|               | Time in Force | 30     | 1   | Integer   | The values for Time in Force                   |
|               |               |        |     |           | are:                                           |
|               |               |        |     |           | 0 = Immediate or Cancel                        |
|               |               |        |     |           | 1 = Day<br>2 = Fill or Kill                    |
|               |               |        |     |           |                                                |
|               | Display       | 31     | 1   | Alpha     | "Y" = Displayed                                |
|               |               |        |     |           | "N" = Hidden                                   |
|               |               |        |     |           | "A" = Displayed with                           |
|               |               |        |     |           | Attribution*                                   |
|               |               |        |     |           | * European Hurster                             |
|               |               |        |     |           | * Expected live date                           |
|               |               |        |     |           | September 2012                                 |

| Message | Name                     | Offset | Len | Value | Notes                                                                                                    |
|---------|--------------------------|--------|-----|-------|----------------------------------------------------------------------------------------------------|
|         | Special Order            | 32     | 1   | Alpha | "M"= MidPoint Match EDGX                                                                                                    |
|         | Туре                     |        |     |       | MidPoint Peg EDGA<br>"D" = Midpoint Discretionary<br>Order – EDGA Only*<br>"U" = Route Peg Order                                                                                                    |
|         |                          |        |     |       | "N" = NBBO Offset Peg<br>(Market Maker Peg)                                                                                                    |
|         |                          |        |     |       | Re-Pricing Options:                                                                                                    |
|         |                          |        |     |       | "S" = Hide Not Slide<br>"P" = Price Adjust<br>"R" = Single Re-Price<br>"C" = Cancel Back                                                                                                    |
|         |                          |        |     |       | (See Appendix B for details on Re-Pricing options.)                                                                                                    |
|         |                          |        |     |       | *Midpoint Discretionary<br>Orders require a "Y" in the<br>Display field.                                                                                                    |
|         |                          |        |     |       | Enter a space for this field if not applicable.                                                                                                    |
|         | Extended Hrs<br>Eligible | 33     | 1   | Alpha | <ul> <li>"R" = Regular Session Only</li> <li>"P" = Pre-Market and<br/>Regular Session<br/>Eligible</li> <li>"A" = Regular Session and<br/>Post-Market Eligible</li> <li>"B" = All Sessions Eligible</li> </ul> |
|         | Capacity                 | 34     | 1   | Alpha | "A" = Agency<br>"P" = Principal<br>"R" = Riskless Principal                                                                                                    |
|         | Route out<br>Eligibility | 35     | 1   | Alpha | "Y" = Routable (ROUT<br>strategy only)**<br>"N" = Book Only***<br>"P" = Post-Only*&***                                                                                                    |
|         |                          |        |     |       | "S" = Super Aggressive -<br>Cross or Lock (Order will be<br>removed from book and<br>routed to any quote that is<br>crossing or locking the order)                                                             |
|         |                          |        |     |       | "X" = Aggressive - Cross<br>only (Order will be removed<br>from book and routed to any<br>quote that is crossing)                                                                                              |
|         |                          |        |     |       | a = Post to EDGA (for orders<br>originating from EDGX, ROUT,<br>ROUX, ROUE only)                                                                                                    |
|         |                          |        |     |       | b = Post to EDGX for orders<br>originating on EDGA (for ROUT,                                                                                                    |

| Message | Name         | Offset | Len | Value | Notes                                                                                                    |
|---------|--------------|--------|-----|-------|----------------------------------------------------------------------------------------------------|
|         |              |        |     |       | ROUD, ROUE, ROUX, ROUZ,<br>ROUQ, RDOT, RDOX, ROPA,<br>ROBA, ROBX, ROBY, ROBB,<br>ROCO, ROLF, INET, IOCT,<br>IOCX, IOCM, ICMT only)                                                                                                    |
|         |              |        |     |       | c = Post to NYSE Arca (ROUT,<br>ROUX, ROUE only)                                                                                                    |
|         |              |        |     |       | d = Post to NYSE (ROUT,<br>ROUX, ROUE only)                                                                                                    |
|         |              |        |     |       | e = Post to NASDAQ (ROUT,<br>ROUX, ROUE only)                                                                                                    |
|         |              |        |     |       | f = Post to NASDAQ OMX BX<br>(ROUT, ROUX, ROUE only)                                                                                                    |
|         |              |        |     |       | g = Post to NASDAQ OMX PSX<br>(ROUT, ROUX, ROUE only)                                                                                                    |
|         |              |        |     |       | h = Post to BATS BYX (ROUT,<br>ROUX, ROUE only)                                                                                                    |
|         |              |        |     |       | i = Post to BATS BZX (ROUT,<br>ROUX, ROUE only)                                                                                                    |
|         |              |        |     |       | j = Post to LavaFlow (ROUT,<br>ROUX, ROUE only)                                                                                                    |
|         |              |        |     |       | k = Post to CBSX (ROUT,<br>ROUX, ROUE only)                                                                                                    |
|         |              |        |     |       | I = Post to AMEX (ROUT,<br>ROUX, ROUE only)                                                                                                    |
|         |              |        |     |       | n = Post to NSX (ROUT, ROUX,<br>ROUE only)                                                                                                    |
|         |              |        |     |       | (Use the Enter Order -<br>Extended Format to enter<br>routing strategies other than<br>ROUT)                                                                                                    |
|         |              |        |     |       | Enter a space for this field if not applicable.                                                                                                    |
|         |              |        |     |       | *Post Only orders marked<br>HideNotSlide or Hidden may be<br>executed as a Taker if price<br>improved on EDGX.<br>Post Only instructions may not<br>be included on Hidden Orders,<br>Discretionary Orders, or Odd Lot<br>quantities on EDGA. |
|         |              |        |     |       | **All routing strategies are<br>subject to erroneous checks<br>pursuant to 15c3-5<br>compliance.                                                                                                    |
|         |              |        |     |       | ***Book Only and Post Only<br>orders are not subject to<br>erroneous checks pursuant to<br>15c3-5 compliance.                                                                                                    |
|         | Inter-market | 36     | 1   | Alpha | "Y" = ISO Eligible                                                                                                    |

| Message                                                       | Name                  | Offset | Len | Value             | Notes                                                                                                    |
|---------------------------------------------------------------|-----------------------|--------|-----|-------------------|----------------------------------------------------------------------------------------------------|
|                                                               | Sweep (ISO)           |        |     |                   | "N" = Not ISO Eligible                                                                                                    |
|                                                               | Eligibility           |        |     |                   |                                                                                                    |
|                                                               |                       |        |     |                   |                                                                                                    |
| Enter Order –<br>Extended<br>Format<br>( <i>from Member</i> ) | Туре                  | 0      | 1   | "N"               | Identifies this message as an<br>Enter Order - Extended<br>Format message type. This<br>is an alternative to the Enter<br>Order - Short Format<br>message. It is to be used<br>when additional order type<br>functionality is needed that is<br>not supported in the Short<br>Format message.                                                                               |
|                                                               | Order Token           | 1      | 14  | Alpha-<br>numeric | This is a free-form, alpha-<br>numeric field. You can enter<br>any information you like.<br>Token must be day- unique<br>for each Direct Edge API<br>account. Token is case<br>sensitive, but mixing upper-<br>case and lower-case Tokens<br>is not recommended.                                                                                                    |
|                                                               | Buy/Sell<br>Indicator | 15     | 1   | Alpha             | <ul> <li>"B" = Buy order</li> <li>"S" = Sell order</li> <li>"T" = Sell Short – Client<br/>affirms ability to borrow<br/>securities.</li> <li>"E" = Sell Short Exempt –<br/>Client affirms ability to<br/>borrow.</li> <li>"X" = Sell Short/SS Exempt –<br/>Client does not affirm<br/>ability to borrow<br/>securities. (Results in<br/>rejection of the order.)</li> </ul> |
|                                                               | Quantity              | 16     | 4   | Integer           | Total number of shares entered                                                                                                    |
|                                                               | Symbol                | 20     | 6   | Alpha             | Stock Symbol                                                                                                    |
|                                                               | Price                 | 26     | 4   | Integer           | The limit price of the order.<br>The price is a 5 digit whole<br>number followed by a 5<br>decimal digits.                                                                                                    |
|                                                               | Time in Force         | 30     | 1   | Integer           | The values for Time in Force<br>are:<br>0 = Immediate or Cancel<br>1 = Day<br>2 = Fill or Kill<br>3 = Good Till Time<br>For Good Till Time, Expire<br>Time must also be<br>populated.                                                                                                    |

| Message | Name                     | Offset | Len | Value | Notes                                                                                                    |
|---------|--------------------------|--------|-----|-------|----------------------------------------------------------------------------------------------------|
|         | Display                  | 31     | 1   | Alpha | "Y" = Displayed<br>"N" = Hidden<br>"A" = Displayed with<br>Attribution*<br>* Expected live date<br>September 2012                                                                                                    |
|         | Special Order<br>Type    | 32     | 1   | Alpha | <ul> <li>"M"= MidPoint Match EDGX/<br/>MidPoint Peg EDGA</li> <li>"D" = Midpoint Discretionary<br/>Order - EDGA Only*</li> <li>"U" = Route Peg Order</li> <li>"N" = NBBO Offset Peg</li> <li>(Market Maker Peg)</li> <li>"X" = Primary Peg</li> <li>"Y" = Market Peg</li> </ul> |
|         |                          |        |     |       | Re-Pricing Options:<br>"S" = Hide Not Slide<br>"P" = Price Adjust<br>"R" = Single Re-Price<br>"C" = Cancel Back<br>(See Appendix B for details<br>on Re-Pricing options.)<br>*Midpoint Discretionary                                                                            |
|         |                          |        |     |       | Orders require a "Y" in the<br>Display field.<br>Ignored for routable orders.<br>Enter a space for this field if<br>not applicable.                                                                                                    |
|         | Extended Hrs<br>Eligible | 33     | 1   | Alpha | <ul> <li>"R" = Regular Session Only</li> <li>"P" = Pre-Market and<br/>Regular Session<br/>Eligible</li> <li>"A" = Regular Session and<br/>Post-Market Eligible</li> <li>"B" = All Sessions Eligible</li> </ul>                                                                  |
|         | Capacity                 | 34     | 1   | Alpha | "A" = Agency<br>"P" = Principal<br>"R" = Riskless Principal                                                                                                    |
|         | Route out<br>Eligibility | 35     | 1   | Alpha | "Y" = Routable**<br>"N" = Book Only***<br>"P" = Post Only*&***<br>"S" = Super Aggressive -<br>Cross or Lock (Order will be<br>removed from book and<br>routed to any quote that is<br>crossing or locking the order)                                                            |

| Message | Name | Offset | Len | Value | Notes                                                                                                    |
|---------|------|--------|-----|-------|----------------------------------------------------------------------------------------------------|
|         |      |        |     |       | "X" = Aggressive - Cross only<br>(Order will be removed from<br>book and routed to any quote<br>that is crossing)                                                                                                    |
|         |      |        |     |       | a = Post to EDGA (for orders<br>originating from EDGX, ROUT,<br>ROUX, ROUE only)                                                                                                    |
|         |      |        |     |       | b = Post to EDGX for orders<br>originating on EDGA (for ROUT,<br>ROUD, ROUE, ROUX, ROUZ,<br>ROUQ, RDOT, RDOX, ROPA,<br>ROBA, ROBX, ROBY, ROBB,<br>ROCO, ROLF, INET, IOCT,<br>IOCX, IOCM, ICMT only)                                          |
|         |      |        |     |       | c = Post to NYSE Arca (ROUT,<br>ROUX, ROUE only)<br>d = Post to NYSE (ROUT,<br>ROUX, ROUE only)                                                                                                    |
|         |      |        |     |       | e = Post to NASDAQ (ROUT,<br>ROUX, ROUE only)                                                                                                    |
|         |      |        |     |       | f = Post to NASDAQ OMX BX<br>(ROUT, ROUX, ROUE only)                                                                                                    |
|         |      |        |     |       | g = Post to NASDAQ OMX PSX<br>(ROUT, ROUX, ROUE only)                                                                                                    |
|         |      |        |     |       | h = Post to BATS BYX (ROUT,<br>ROUX, ROUE only)                                                                                                    |
|         |      |        |     |       | i = Post to BATS BZX (ROUT,<br>ROUX, ROUE only)                                                                                                    |
|         |      |        |     |       | j = Post to LavaFlow (ROUT,<br>ROUX, ROUE only)                                                                                                    |
|         |      |        |     |       | k = Post to CBSX (ROUT,<br>ROUX, ROUE only)                                                                                                    |
|         |      |        |     |       | I = Post to AMEX (ROUT,<br>ROUX, ROUE only)                                                                                                    |
|         |      |        |     |       | n = Post to NSX (ROUT, ROUX,<br>ROUE only)                                                                                                    |
|         |      |        |     |       | Enter a space for this field if not applicable.                                                                                                    |
|         |      |        |     |       | *Post Only orders marked<br>HideNotSlide or Hidden may<br>be executed as a Taker if<br>price improved on EDGX.<br>Post Only instructions may not<br>be included on Hidden Orders,<br>Discretionary Orders, or Odd Lot<br>quantities on EDGA. |
|         |      |        |     |       | **All routing strategies are<br>subject to erroneous checks<br>pursuant to 15c3-5<br>compliance.                                                                                                    |

| Message | Name                                       | Offset | Len | Value   | Notes                                                                                                    |
|---------|--------------------------------------------|--------|-----|---------|----------------------------------------------------------------------------------------------------|
|         |                                            |        |     |         | ***Book Only and Post Only<br>orders are not subject to<br>erroneous checks pursuant<br>to 15c3-5 compliance.                                                                                                    |
|         | Inter-market<br>Sweep (ISO)<br>Eligibility | 36     | 1   | Alpha   | "Y" = ISO Eligible<br>"N" = Not ISO Eligible                                                                                                    |
|         | Routing Delivery<br>Method                 | 37     | 1   | Alpha   | "I" = Route to Improve<br>"F" = Route to Fill<br>"C" = Route to Comply                                                                                                    |
|         |                                            |        |     |         | <i>Route to Improve</i> : Ability to receive price improvement will take priority over speed of execution.                                                                                                    |
|         |                                            |        |     |         | Route to Fill: Speed of<br>execution will take priority<br>over potential price<br>improvement.                                                                                                    |
|         |                                            |        |     |         | Route to Comply: If quantity<br>showing at away markets are<br>not enough to fill order in its<br>entirety, ISO orders will be<br>sent to clear better priced<br>quotations and the balance<br>of the order will be posted on<br>the Direct Edge book. |
|         |                                            |        |     |         | Ignored for non-routable<br>orders. Enter a space for this<br>field if not applicable.                                                                                                    |
|         | Route Strategy                             | 38     | 2   | Integer | 1 = ROUT (Book + Low<br>Cost/CLC + Street (Default if<br>not specified))<br>2 = ROUD (Book + Select<br>CLC)                                                                                                    |
|         |                                            |        |     |         | 3 = ROUE (Book + Low<br>Cost/Select CLC + Street)<br>4 = ROUX (Book + Street)<br>5 = ROUZ (Book + Low<br>Cost/CLC)                                                                                                    |
|         |                                            |        |     |         | 6 = ROUQ (Book +Select<br>Fast CLCs)<br>7= RDOT (Book + Low<br>Cost/CLC + DOT)                                                                                                    |
|         |                                            |        |     |         | 8 = RDOX (Book + DOT)<br>9 = ROPA (Book + IOC<br>ARCA)                                                                                                    |

| Message | Name | Offset | Len | Value | Notes                                                           |
|---------|------|--------|-----|-------|-----------------------------------------------------------------|
|         |      |        |     |       | 10 = ROBA (Book + IOC<br>BATS)                                  |
|         |      |        |     |       | 11 = ROBX (Book + IOC<br>Nasdaq BX)                             |
|         |      |        |     |       | 12 = INET (Book + Nasdaq)                                       |
|         |      |        |     |       | 13 = IOCT (EDGA/X Book +<br>CLC+ Other EDGA/X Book)             |
|         |      |        |     |       | 14 = IOCX (EDGA/X Book +<br>Other EDGA/X Book)                  |
|         |      |        |     |       | 15 = ISAM (Directed IOC<br>ISO routed to AMEX)                  |
|         |      |        |     |       | 16 = ISPA (Directed IOC ISO routed to ARCA)                     |
|         |      |        |     |       | 17 = ISBA (Directed IOC ISO routed to BATS)                     |
|         |      |        |     |       | 18 = ISBX (Directed IOC ISO<br>routed to Nasdaq BX)             |
|         |      |        |     |       | 19 = ISCB (Directed IOC ISO routed to CBSX)                     |
|         |      |        |     |       | 20 = ISCX (Directed IOC ISO routed to CHSX)                     |
|         |      |        |     |       | 21 = ISCN (Directed IOC ISO routed to NSX)                      |
|         |      |        |     |       | 22 = ISGA (Directed IOC ISO routed to EDGA)                     |
|         |      |        |     |       | 23 = ISGX (Directed IOC ISO routed to EDGX)                     |
|         |      |        |     |       | 24 = ISLF (Directed IOC ISO routed to LavaFlow)                 |
|         |      |        |     |       | 25 = ISNQ (Directed IOC<br>ISO routed to Nasdaq)                |
|         |      |        |     |       | 26 = ISNY (Directed IOC ISO routed to NYSE)                     |
|         |      |        |     |       | 27 = ISPX (Directed IOC ISO routed to PHLX)                     |
|         |      |        |     |       | 29 = ROUC (Book + CLC +<br>Nasdaq BX + DOT + Posted<br>to EDGX) |
|         |      |        |     |       | 30 = ROLF (Book +<br>LavaFlow)                                  |
|         |      |        |     |       | 31 = ISBY (Directed IOC ISO routed to BYX)                      |
|         |      |        |     |       | 32 = SWPA (IOC ISO Sweep<br>of All Protected Mkts)              |
|         |      |        |     |       | 33= SWPB (IOC ISO Sweep<br>of All Protected Mkts)*              |
|         |      |        |     |       | 34 = IOCM (EDGA Book +<br>IOC MPM to EDGX)                      |

| Message | Name                | Offset | Len | Value   | Notes                                                                                                    |
|---------|---------------------|--------|-----|---------|----------------------------------------------------------------------------------------------------|
| Message | Name                | Offset | Len | Value   | Notes35 = ICMT (EDGA Book +<br>CLC+ IOC MPM to EDGX)36= ROOC (Listing Mkt<br>Open + Book + Low<br>Cost/CLC + Street + Listing<br>Mkt Close)**37 = ROBY (Book + IOC<br>BYX)38 = ROBB (EDGA Book +<br>IOC Nasdaq BX + IOC<br>BYX)***39 = ROCO (EDGA Book +<br>IOC Nasdaq BX + IOC BYX)<br>+ CLC + EDGX MPM)***40 = SWPC (IOC ISO Sweep<br>of All Protected Markets and<br>Post Remainder)42 = RMPT (Book + EDGX<br>MPM + CLC Midpoint +<br>Street Midpoint)****Please note:CLC = Comprehensive Liquidity<br>CheckFor all Directed ISO strategies Inter-<br>market Sweep Eligibility must equal<br>"Y" and Time in Force must equal<br>"O" (IOC), or the order will be<br>rejected. |
|         |                     |        |     |         | <ul> <li>rejected.</li> <li>* SWPB orders will be canceled<br/>immediately if the order quantity is<br/>not enough to clear all protected<br/>quotes at or better than the specified<br/>price on the order.</li> <li>** Book Only version of ROOC will<br/>not access CLC and Street.</li> </ul>                                                                                                    |
|         |                     |        |     |         | ***Available on EDGA Only.<br>****RMPT is for EDGA only and<br>must be used in conjunction with<br>Midpoint Peg Order type.                                                                                                    |
|         | Minimum<br>Quantity | 40     | 4   | Integer | Minimum execution quantity<br>on hidden or IOC order.<br>(Applies to all executions.)                                                                                                    |
|         | Max Floor           | 44     | 4   | Integer | Displayed quantity of a<br>reserve order.<br>This field is optional. Use 0<br>(zero) when not sending a<br>Reserve Order.                                                                                                    |

| Message               | Name                    | Offset | Len | Value             | Notes                                                                                                    |
|-----------------------|-------------------------|--------|-----|-------------------|----------------------------------------------------------------------------------------------------|
|                       |                         |        |     |                   | Please note: MaxFloor=0<br>does NOT indicate a Hidden<br>Order in the High<br>Performance API as it does                                                                                                    |
|                       | Peg Difference          | 48     | 1   | Signed            | in the Direct Edge FIX API.                                                                                                    |
|                       |                         |        |     | Integer           | cents                                                                                                    |
|                       | Discretionary<br>Offset | 49     | 1   | Signed<br>Integer | Valid Values -99 thru 99 cents<br>Sign may be entered but will<br>be ignored. Regardless of<br>sign, offset will always be<br>added to Buys and<br>subtracted from Sells in<br>relation to the limit price of<br>the order.                                                                                                    |
|                       | Expire Time             | 50     | 8   | Integer           | Expire time for GTT orders represented in Timestamp format.                                                                                                    |
|                       | Symbol Suffix           | 58     | 6   | Alpha             | See Appendix A for<br>Symbology details.                                                                                                    |
|                       | T                       | 1      |     | 1                 | -                                                                                                    |
| Accepted<br>Message - | Message Type            | 0      | 1   | "A"               | Accepted Message – Short<br>Format identifier.                                                                                                    |
| Short Format          | Timestamp               | 1      | 8   | Integer           | Timestamp                                                                                                    |
| (from Direct          | Token                   | 9      | 14  | Alpha-<br>numeric | The order Token field as entered.                                                                                                    |
| Edge)                 | Buy/Sell<br>Indicator   | 23     | 1   | Alpha             | Buy/sell indicator as entered:<br>"B" = Buy order<br>"S" = Sell order<br>"T" = Sell Short – Client<br>affirms ability to borrow<br>securities.<br>"E" = Sell Short Exempt –<br>Client affirms ability to<br>borrow.<br>"X" = Sell Short/SS Exempt –<br>Client does not affirm<br>ability to borrow<br>securities. (Results in<br>rejection of the order.) |
|                       | Quantity                | 24     | 4   | Integer           | Total number of shares accepted.                                                                                                    |
|                       | Symbol                  | 28     | 6   | Alpha             | Stock symbol as entered.                                                                                                    |
|                       | Price                   | 34     | 4   | Integer           | The accepted limit price of<br>the order. Note that the<br>accepted price could<br>potentially be different than<br>the entered price if the order<br>was re-priced by Direct Edge<br>on entry. The accepted price                                                                                                    |

| Message | Name                      | Offset | Len | Value   | Notes                                                                                                    |
|---------|---------------------------|--------|-----|---------|----------------------------------------------------------------------------------------------------|
|         |                           |        |     |         | will always be better than or                                                                                                    |
|         |                           |        | 4   | 1.1     | equal to the entered.                                                                                                    |
|         | Time in Force             | 38     | 1   | Integer | The values for Time in Force<br>are:<br>0 = Immediate or Cancel<br>1 = Day<br>2 = Fill or Kill                                                                                                    |
|         |                           |        |     |         |                                                                                                    |
|         | Display                   | 39     | 1   | Alpha   | <ul> <li>"Y" = Displayed</li> <li>"N" = Hidden</li> <li>"A" = Displayed with<br/>Attribution*</li> <li>"Z" = Initial Display Price<br/>Differs from Original<br/>Order Price ("Z" value<br/>applies to Hide not Slide<br/>and Price Adjust orders<br/>only.)</li> </ul>                                             |
|         |                           |        |     |         | * Expected live date<br>September 2012                                                                                                    |
|         | Special Order<br>Type     | 40     | 1   | Alpha   | <ul> <li>"M"= MidPoint Match EDGX/<br/>MidPoint Peg EDGA</li> <li>"D" = Midpoint Discretionary<br/>Order - EDGA Only</li> <li>"U" = Route Peg Order</li> <li>"N" = NBBO Offset Peg</li> <li>Re-Pricing Options:</li> <li>"S" = Hide Not Slide</li> <li>"P" = Price Adjust</li> <li>"R" = Single Re-Price</li> </ul> |
|         |                           |        |     |         | "C" = Cancel Back<br>(See Appendix B for details<br>on Re-Pricing options.)<br>Ignored for routable orders.                                                                                                    |
|         | Extended Hrs<br>Eligible  | 41     | 1   | Alpha   | <ul> <li>"R" = Regular Session Only</li> <li>"P" = Pre-Market and<br/>Regular Session<br/>Eligible</li> <li>"A" = Regular Session and<br/>Post-Market Eligible</li> <li>"B" = All Sessions Eligible</li> </ul>                                                                                                    |
|         | Order Reference<br>Number | 42     | 8   | Integer | The day-unique Order<br>Reference Number assigned<br>by Direct Edge to this order.                                                                                                    |
|         | Capacity                  | 50     | 1   | Alpha   | The capacity specified on the order:<br>"A" = Agency                                                                                                    |

| Message               | Name                                       | Offset | Len | Value             | Notes                                                                                                    |
|-----------------------|--------------------------------------------|--------|-----|-------------------|----------------------------------------------------------------------------------------------------|
|                       |                                            |        |     |                   | "P" = Principal                                                                                                    |
|                       |                                            |        |     |                   | "R" = Riskless Principal                                                                                                    |
|                       | Route out<br>Eligibility                   | 51     | 1   | Alpha             | "Y" = Routable<br>"N" = Book Only<br>"P" = Post-Only                                                                                                    |
|                       |                                            |        |     |                   | <ul> <li>"S" = Super Aggressive -<br/>Cross or Lock</li> <li>"X" = Aggressive - Cross<br/>only</li> <li>"b"=Post to EDGX for orders<br/>originating on EDGA</li> </ul>                                                                                                    |
|                       | Inter-market<br>Sweep (ISO)<br>Eligibility | 52     | 1   | Alpha             | "Y" = ISO Eligible<br>"N" = Not ISO Eligible                                                                                                    |
|                       | 1                                          | -      |     |                   | 1                                                                                                    |
| Accepted<br>Message - | Message Type                               | 0      | 1   | "P"               | Accept Order Message<br>Extended Format identifier.                                                                                                    |
| Extended              | Timestamp                                  | 1      | 8   | Integer           | Timestamp                                                                                                    |
| Format                | Token                                      | 9      | 14  | Alpha-<br>numeric | The order Token field as entered.                                                                                                    |
| (from Direct<br>Edge) | Buy/Sell<br>Indicator                      | 23     | 1   | Alpha             | Buy/sell indicator as entered:<br>"B" = Buy order<br>"S" = Sell order<br>"T" = Sell Short – Client<br>affirms ability to borrow<br>securities.<br>"E" = Sell Short Exempt –<br>Client affirms ability to<br>borrow.<br>"X" = Sell Short/SS Exempt –<br>Client does not affirm<br>ability to borrow<br>securities. (Results in<br>rejection of the order.) |
|                       | Quantity                                   | 24     | 4   | Integer           | Total number of shares accepted.                                                                                                    |
|                       | Symbol                                     | 28     | 6   | Alpha             | Stock symbol as entered.                                                                                                    |
|                       | Price                                      | 34     | 4   | Integer           | The accepted limit price of<br>the order. Note that the<br>accepted price could<br>potentially be different than<br>the entered price if the order<br>was re-priced by Direct Edge<br>on entry. The accepted price<br>will always be better than or<br>equal to the entered.                                                                              |
|                       | Time in Force                              | 38     | 1   | Integer           | The values for Time in Force<br>are:<br>0 = Immediate or Cancel<br>1 = Day<br>2 = Fill or Kill<br>3 = Good Till Time                                                                                                    |

| Message | Name                      | Offset | Len | Value   | Notes                                                                                                    |
|---------|---------------------------|--------|-----|---------|----------------------------------------------------------------------------------------------------|
|         | Display                   | 39     | 1   | Alpha   | "Y" = Displayed<br>"N" = Hidden<br>"A" = Displayed with<br>Attribution*<br>"Z" = Initial Display Price<br>Differs from Original<br>Order Price ("Z" value<br>applies to Hide not Slide<br>and Price Adjust orders<br>only.)<br>* Expected live date<br>September 2012                                                                                                    |
|         | Special Order<br>Type     | 40     | 1   | Alpha   | <ul> <li>"M"= MidPoint Match EDGX/<br/>MidPoint Peg EDGA</li> <li>"D" = Midpoint Discretionary<br/>Order – EDGA Only</li> <li>"N" = NBBO Offset Peg</li> <li>"U" = Route Peg Order</li> <li>"X" = Primary Peg</li> <li>"Y" = Market Peg</li> <li>Re-Pricing Options:</li> <li>"S" = Hide Not Slide</li> <li>"P" = Price Adjust</li> <li>"R" = Single Re-Price</li> <li>"C" = Cancel Back</li> <li>(See Appendix B for details<br/>on Re-Pricing options.)</li> <li>Ignored for routable orders.</li> </ul> |
|         | Extended Hrs<br>Eligible  | 41     | 1   | Alpha   | <ul> <li>"R" = Regular Session Only</li> <li>"P" = Pre-Market and<br/>Regular Session<br/>Eligible</li> <li>"A" = Regular Session and<br/>Post-Market Eligible</li> <li>"B" = All Sessions Eligible</li> </ul>                                                                                                    |
|         | Order Reference<br>Number | 42     | 8   | Integer | The day-unique Order<br>Reference Number assigned<br>by Direct Edge to this order.                                                                                                    |
|         | Capacity                  | 50     | 1   | Alpha   | The capacity specified on the<br>order:<br>"A" = Agency<br>"P" = Principal<br>"R" = Riskless Principal                                                                                                    |
|         | Route out<br>Eligibility  | 51     | 1   | Alpha   | "Y" = Eligible<br>"N" = Book Only<br>"P" = Post-Only<br>"S" = Super Aggressive -                                                                                                    |

| Message | Name                                       | Offset | Len | Value   | Notes                                                                                                    |
|---------|--------------------------------------------|--------|-----|---------|----------------------------------------------------------------------------------------------------|
| •       |                                            |        |     |         | Cross or Lock                                                                                                    |
|         |                                            |        |     |         | "X" = Aggressive - Cross                                                                                                    |
|         |                                            |        |     |         | only                                                                                                    |
|         |                                            |        |     |         | a = Post to EDGA (for orders<br>originating from EDGX, ROUT,<br>ROUX, ROUE only)                                                               |
|         |                                            |        |     |         | b = Post to EDGX for orders<br>originating on EDGA (for ROUT,<br>ROUD, ROUE, ROUX, ROUZ,<br>ROUQ, RDOT, RDOX, ROPA,<br>ROBA, ROBX, ROBY, ROBB, |
|         |                                            |        |     |         | ROCO, ROLF, INET, IOCT,<br>IOCX, IOCM, ICMT only)                                                                                              |
|         |                                            |        |     |         | c = Post to NYSE Arca (ROUT,<br>ROUX, ROUE only)                                                                                               |
|         |                                            |        |     |         | d = Post to NYSE (ROUT,<br>ROUX, ROUE only)                                                                                                    |
|         |                                            |        |     |         | e = Post to NASDAQ (ROUT,<br>ROUX, ROUE only)                                                                                                  |
|         |                                            |        |     |         | f = Post to NASDAQ OMX BX<br>(ROUT, ROUX, ROUE only)                                                                                           |
|         |                                            |        |     |         | g = Post to NASDAQ OMX PSX<br>(ROUT, ROUX, ROUE only)                                                                                          |
|         |                                            |        |     |         | h = Post to BATS BYX (ROUT,<br>ROUX, ROUE only)                                                                                                |
|         |                                            |        |     |         | i = Post to BATS BZX (ROUT,<br>ROUX, ROUE only)                                                                                                |
|         |                                            |        |     |         | j = Post to LavaFlow (ROUT,<br>ROUX, ROUE only)                                                                                                |
|         |                                            |        |     |         | k = Post to CBSX (ROUT,<br>ROUX, ROUE only)                                                                                                    |
|         |                                            |        |     |         | I = Post to AMEX (ROUT,<br>ROUX, ROUE only)                                                                                                    |
|         |                                            |        |     |         | n = Post to NSX (ROUT, ROUX,<br>ROUE only)                                                                                                    |
|         | Inter-market<br>Sweep (ISO)<br>Eligibility | 52     | 1   | Alpha   | "Y" = ISO Eligible<br>"N" = Not ISO Eligible                                                                                                   |
|         | Routing Delivery<br>Method                 | 53     | 1   | Alpha   | "I" = Route to Improve<br>"F" = Route to Fill<br>"C" = Route to Comply                                                                         |
|         | Route Strategy                             | 54     | 2   | Integer | 1 = ROUT (Book + Low<br>Cost/CLC + Street (Default if<br>not specified))<br>2 = ROUD (Book + Select<br>CLC)                                    |
|         |                                            |        |     |         | 3 = ROUE (Book + Low<br>Cost/Select CLC + Street)                                                                                              |

| Message | Name | Offset | Len | Value | Notes                                               |
|---------|------|--------|-----|-------|-----------------------------------------------------|
|         |      |        |     |       | 4 = ROUX (Book + Street)                            |
|         |      |        |     |       | 5 = ROUZ (Book + Low<br>Cost/CLC)                   |
|         |      |        |     |       | 6 = ROUQ (Book +Select<br>Fast CLCs)                |
|         |      |        |     |       | 7= RDOT (Book + Low<br>Cost/CLC + DOT)              |
|         |      |        |     |       | 8 = RDOX (Book + DOT)                               |
|         |      |        |     |       | 9 = ROPA (Book + IOC<br>ARCA)                       |
|         |      |        |     |       | 10 = ROBA (Book + IOC<br>BATS)                      |
|         |      |        |     |       | 11 = ROBX (Book + IOC<br>Nasdaq BX)                 |
|         |      |        |     |       | 12 = INET (Book + Nasdaq)                           |
|         |      |        |     |       | 13 = IOCT (EDGA/X Book +<br>CLC+ Other EDGA/X Book) |
|         |      |        |     |       | 14 = IOCX (EDGA/X Book +<br>Other EDGA/X Book)      |
|         |      |        |     |       | 15 = ISAM (Directed IOC<br>ISO routed to AMEX)      |
|         |      |        |     |       | 16 = ISPA (Directed IOC ISO routed to ARCA)         |
|         |      |        |     |       | 17 = ISBA (Directed IOC ISO routed to BATS)         |
|         |      |        |     |       | 18 = ISBX (Directed IOC ISO<br>routed to Nasdaq BX) |
|         |      |        |     |       | 19 = ISCB (Directed IOC ISO routed to CBSX)         |
|         |      |        |     |       | 20 = ISCX (Directed IOC ISO<br>routed to CHSX)      |
|         |      |        |     |       | 21 = ISCN (Directed IOC ISO routed to NSX)          |
|         |      |        |     |       | 22 = ISGA (Directed IOC ISO<br>routed to EDGA)      |
|         |      |        |     |       | 23 = ISGX (Directed IOC ISO<br>routed to EDGX)      |
|         |      |        |     |       | 24 = ISLF (Directed IOC ISO<br>routed to LavaFlow)  |
|         |      |        |     |       | 25 = ISNQ (Directed IOC<br>ISO routed to Nasdaq)    |
|         |      |        |     |       | 26 = ISNY (Directed IOC ISO routed to NYSE)         |
|         |      |        |     |       | 27 = ISPX (Directed IOC ISO routed to PHLX)         |
|         |      |        |     |       | 28 = ISTR (Directed IOC ISO routed to TRAC)         |
|         |      |        |     |       | 29 = ROUC (Book + CLC +                             |

| Message | Name | Offset | Len | Value | Notes                                                                                                    |
|---------|------|--------|-----|-------|----------------------------------------------------------------------------------------------------|
|         |      |        |     |       | Nasdaq BX + DOT + Posted<br>to EDGX)                                                                                                    |
|         |      |        |     |       | 30 = ROLF (Book +                                                                                                    |
|         |      |        |     |       | LavaFlow)                                                                                                    |
|         |      |        |     |       | 31 = ISBY (Directed IOC ISO routed to BYX)                                                                                                    |
|         |      |        |     |       | 32 = SWPA (IOC ISO Sweep                                                                                                    |
|         |      |        |     |       | of All Protected Mkts)<br>33= SWPB (IOC ISO Sweep                                                                                                    |
|         |      |        |     |       | of All Protected Mkts)*                                                                                                    |
|         |      |        |     |       | 34 = IOCM (EDGA Book +<br>IOC MPM to EDGX)                                                                                                    |
|         |      |        |     |       | 35 = ICMT (EDGA Book +<br>CLC+ IOC MPM to EDGX)                                                                                                    |
|         |      |        |     |       | 36= ROOC (Listing Mkt<br>Open + Book + Low<br>Cost/CLC + Street + Listing<br>Mkt Close)**                                                                                    |
|         |      |        |     |       | 37 = ROBY (Book + IOC<br>BYX)                                                                                                    |
|         |      |        |     |       | 38 = ROBB (EDGA Book +<br>IOC Nasdaq BX + IOC<br>BYX)***                                                                                                    |
|         |      |        |     |       | 39 = ROCO (EDGA Book +<br>IOC Nasdaq BX + IOC BYX<br>+ CLC + EDGX MPM)***                                                                                                    |
|         |      |        |     |       | 40 = SWPC (IOC ISO Sweep<br>of All Protected Markets and<br>Post Remainder)                                                                                                  |
|         |      |        |     |       | 42 = RMPT (Book + EDGX<br>MPM + CLC Midpoint +<br>Street Midpoint)****                                                                                                    |
|         |      |        |     |       | Please note:                                                                                                    |
|         |      |        |     |       | CLC = Comprehensive Liquidity<br>Check                                                                                                    |
|         |      |        |     |       | For all Directed ISO strategies Inter-<br>market Sweep Eligibility must equal<br>"Y" and Time in Force must equal<br>"0" (IOC), or the order will be<br>rejected.            |
|         |      |        |     |       | * SWPB orders will be canceled<br>immediately if the order quantity is<br>not enough to clear all protected<br>quotes at or better than the specified<br>price on the order. |
|         |      |        |     |       | ** Book Only version of ROOC will<br>not access CLC and Street.                                                                                                    |
|         |      |        |     |       | ***Available on EDGA Only.                                                                                                    |
|         |      |        |     |       | ****RMPT is for EDGA only and                                                                                                    |

| Message           | Name                     | Offset | Len    | Value                        | Notes                                                                                                    |
|-------------------|--------------------------|--------|--------|------------------------------|----------------------------------------------------------------------------------------------------|
|                   |                          |        |        |                              | must be used in conjunction with<br>Midpoint Peg Order type.                                                                                                    |
|                   | Minimum<br>Quantity      | 56     | 4      | Integer                      | Minimum execution quantity<br>on hidden or IOC order.<br>(Applies to all executions.)                                                                             |
|                   | Max Floor                | 60     | 4      | Integer                      | Displayed quantity of a reserve order.                                                                                                    |
|                   | Peg Difference           | 64     | 1      | Signed<br>Integer            | Valid Values -99 thru +99 cents                                                                                                    |
|                   | Discretionary<br>Offset  | 65     | 1      | Signed<br>Integer            | Valid Values -99 thru +99<br>cents<br>Offset will always be in                                                                                                    |
|                   |                          |        |        |                              | relation to the limit price of the order.                                                                                                    |
|                   | Expire Time              | 66     | 8      | Integer                      | Expire time for GTT orders represented in Timestamp format.                                                                                                    |
|                   | Symbol Suffix            | 74     | 6      | Alpha                        | See Appendix A for Direct Edge Symbology details.                                                                                                    |
|                   |                          | -      |        |                              |                                                                                                    |
| Executed<br>Order | Message Type             | 0      | 1<br>8 | "E"                          | Order Executed message.                                                                                                    |
| (from Direct      | Timestamp<br>Order Token | 1<br>9 | 14     | Integer<br>Alpha-<br>numeric | Timestamp<br>The Order Token as entered.                                                                                                    |
| Edge)             | Executed<br>Quantity     | 23     | 4      | Integer                      | Incremental number of shares executed.                                                                                                    |
|                   | Execution Price          | 27     | 4      | Integer                      | The price at which these shares were executed.                                                                                                    |
|                   | Liquidity Flag           | 31     | 5      | Alpha-<br>numeric            | Liquidity Flag from Execution<br>Liquidity flags can be from one<br>to five characters in length. This<br>field will be left justified and<br>padded with spaces. |
|                   |                          |        |        |                              | Flag Description                                                                                                    |
|                   |                          |        |        |                              | A Routed to Nasdaq, Adds<br>Liquidity                                                                                                    |
|                   |                          |        |        |                              | B Add liquidity to our Book<br>(Tape B)                                                                                                    |
|                   |                          |        |        |                              | C Routed to Nasdaq BX<br>(Tapes A & C), Removes<br>Liquidity                                                                                                    |
|                   |                          |        |        |                              | D Routed or Re-routed to<br>NYSE, Removes Liquidity                                                                                                    |
|                   |                          |        |        |                              | EA Customer Internalization<br>– Added Liquidity                                                                                                    |
|                   |                          |        |        |                              | ER Customer Internalization<br>– Removed Liquidity                                                                                                    |

| Message | Name | Offset | Len | Value | Notes |                                                                                                    |
|---------|------|--------|-----|-------|-------|----------------------------------------------------------------------------------------------------|
|         |      |        |     |       | F     | Routed to NYSE, Adds<br>Liquidity                                                                            |
|         |      |        |     |       | G     | Routed to ARCA (Tapes<br>A & C), Removes<br>Liquidity                                                        |
|         |      |        |     |       | HA    | Hidden Order Adds<br>Liquidity                                                                               |
|         |      |        |     |       | HR    | Hidden Order Removes<br>Liquidity (EDGA only)                                                                |
|         |      |        |     |       | 1     | Routed to EDGA (for<br>EDGX orders) or to<br>EDGX (for EDGA orders)                                          |
|         |      |        |     |       | J     | Routed to Nasdaq,<br>Removes Liquidity                                                                       |
|         |      |        |     |       | К     | Routed to BATS using<br>ROBA Order Type<br>(EDGA + BATS) or<br>Routed to Nasdaq PSX<br>using ROUC Order Type |
|         |      |        |     |       | L     | Routed to Nasdaq using<br>INET Order Type,<br>Removes Liquidity<br>(Tapes A & C)                             |
|         |      |        |     |       | М     | Add Liquidity on<br>LavaFlow                                                                                 |
|         |      |        |     |       | Ν     | Remove Liquidity from<br>our Book (Tape C)                                                                   |
|         |      |        |     |       | 0     | Listing Market Opening<br>Cross                                                                              |
|         |      |        |     |       | Р     | Add Liquidity on EDGX<br>via an EDGA originated<br>ROUC Order Type                                           |
|         |      |        |     |       | Q     | Routed using ROUQ or<br>ROUC Order Types                                                                     |
|         |      |        |     |       | R     | Re-routed by Exchange                                                                                        |
|         |      |        |     |       | S     | Directed ISO Order                                                                                           |
|         |      |        |     |       | Т     | Routed using<br>ROUD/ROUE Order Type                                                                         |
|         |      |        |     |       | U     | Remove Liquidity from<br>LavaFlow                                                                            |
|         |      |        |     |       | V     | Add Liquidity to our Book<br>(Tape A)                                                                        |
|         |      |        |     |       | W     | Remove Liquidity from<br>our Book (Tape A)                                                                   |
|         |      |        |     |       | Х     | Routed                                                                                                    |
|         |      |        |     |       | Y     | Add Liquidity to our Book<br>(Tape C)                                                                        |
|         |      |        |     |       | Z     | Routed using ROUZ<br>Order Type or Executed<br>in CLC process using<br>ICMT Order Type                       |
|         |      |        |     |       | 2     | Routed to Nasdaq using<br>INET Order Type,<br>Removes Liquidity (Tape<br>B)                                  |
|         |      |        |     |       | 3     | Add Liquidity – Pre &<br>Post Market (Tapes A &                                                              |

| Message | Name | Offset | Len | Value | Notes |                                                                       |
|---------|------|--------|-----|-------|-------|-----------------------------------------------------------------------|
|         |      |        |     |       |       | C)                                                                    |
|         |      |        |     |       | 4     | Add Liquidity – Pre &<br>Post Market (Tape B)                         |
|         |      |        |     |       | 5     | Customer Internalization<br>– Pre & Post Market                       |
|         |      |        |     |       | 6     | Remove Liquidity – Pre &<br>Post Market (All Tapes)                   |
|         |      |        |     |       | 7     | Routed – Pre & Post<br>Market                                         |
|         |      |        |     |       | 8     | Routed to AMEX, Adds<br>Liquidity                                     |
|         |      |        |     |       | 9     | Routed to ARCA, Adds<br>Liquidity (Tapes A & C)                       |
|         |      |        |     |       | 10    | Routed to ARCA , Adds<br>Liquidity (Tape B)                           |
|         |      |        |     |       | AA    | Midpoint Match Cross<br>(same MPID)                                   |
|         |      |        |     |       | BB    | Remove Liquidity from<br>our Book (Tape B)                            |
|         |      |        |     |       | BY    | Routed to BYX using<br>ROBY or ROUC Order<br>Type                     |
|         |      |        |     |       | CL    | Listing Market Close,<br>excluding NYSE ARCA                          |
|         |      |        |     |       | CR    | Liquidity Remover via<br>CLC Eligible Routing<br>Strategy (EDGA only) |
|         |      |        |     |       | DM    | Non-Displayed Orders –<br>Adds Liquidity using MDO                    |
|         |      |        |     |       | DT    | Non-Displayed Orders –<br>Removes Liquidity using<br>MDO              |
|         |      |        |     |       | MM    | Midpoint Match Maker                                                  |
|         |      |        |     |       | MT    | Midpoint Match Taker                                                  |
|         |      |        |     |       | 00    | Direct Edge Opening                                                   |
|         |      |        |     |       | PA    | Midpoint Routing Strategy<br>(RMPT), Adds Liquidity                   |
|         |      |        |     |       | PI    | Removed Liquidity from<br>Midpoint Match on EDGX                      |
|         |      |        |     |       | PR    | Liquidity Remover via<br>CLC Only Routing<br>Strategy (EDGA only)     |
|         |      |        |     |       | PT    | Midpoint Routing Strategy<br>(RMPT), Removes<br>Liquidity             |
|         |      |        |     |       | PX    | Midpoint Routing Strategy (RMPT), Routed Out                          |
|         |      |        |     |       | RB    | Routed to Nasdaq BX,<br>Adds Liquidity                                |
|         |      |        |     |       | RC    | Routed to NSX, Adds<br>Liquidity                                      |
|         |      |        |     |       | RP    | Added Liquidity using<br>Route PegOrder                               |
|         |      |        |     |       | RQ    | Routed using ROUQ                                                     |
|         |      |        |     |       | RR    | Routed to EDGA (for                                                   |

| Message               | Name                     | Offset | Len     | Value                        | Notes                               | 6                                                                                                    |
|-----------------------|--------------------------|--------|---------|------------------------------|-------------------------------------|----------------------------------------------------------------------------------------------------|
|                       |                          |        |         |                              |                                     | EDGX orders) or to<br>EDGX (for EDGA orders)<br>using IOCT or IOCX                                                                                                    |
|                       |                          |        |         |                              | RS                                  | Routed to Nasdaq PSX,<br>Adds Liquidity                                                                                                    |
|                       |                          |        |         |                              | RT                                  | Routed using ROUT<br>Order Type (EDGA Only)                                                                                                    |
|                       |                          |        |         |                              | RW                                  | Routed to CBSX, Adds<br>Liquidity                                                                                                    |
|                       |                          |        |         |                              | RX                                  | Routed using ROUX<br>Order Type (EDGA Only)                                                                                                    |
|                       |                          |        |         |                              | RY                                  | Routed to BATS BYX,<br>Adds Liquidity                                                                                                    |
|                       |                          |        |         |                              | RZ                                  | Routed to BATS BZX,<br>Adds Liquidity                                                                                                    |
|                       |                          |        |         |                              | SW                                  | Routed using<br>SWPA/SWPB (All mkts<br>except NYSE)                                                                                                    |
|                       |                          |        |         |                              | XR                                  | Liquidity Remover via<br>Non -CLC Eligible<br>Routing Strategy (EDGA<br>only)                                                                                                    |
|                       |                          |        |         |                              | ZA                                  | Retail Order, Adds<br>Liquidity                                                                                                    |
|                       |                          |        |         |                              | ZR                                  | Retail Order, Removes<br>Liquidity                                                                                                    |
|                       | Match Number             | 36     | 8       | Integer                      | each i<br>match<br>and or<br>buy ar | ned by Direct Edge to<br>match executed. Each<br>a consists of one buy<br>ne sell. The matching<br>nd sell executions do<br>are the same match<br>er.                                  |
| <b>—</b> • • •        | <b></b>                  |        |         |                              | 1                                   |                                                                                                    |
| Rejected<br>Message   | Message Type             | 0      | 1       | "J"                          | Repla                               | ted Order, Cancel or<br>ce message.                                                                                                    |
| (from Direct<br>Edge) | Timestamp<br>Order Token | 9      | 8<br>14 | Integer<br>Alpha-<br>numeric | as tra                              | stamp<br>s the order Token field<br>nsmitted with the order<br>entered.                                                                                                    |
|                       | Reason                   | 23     | 1       | Alpha                        | messa<br>Client<br>additio<br>suppo | s the reason the<br>age was rejected.<br>s should anticipate<br>ons to this list and thus<br>ort all capital letters of<br>nglish alphabet.                                            |
|                       |                          |        |         |                              | "B" =                               | Order characteristics<br>not supported in current<br>trading session<br>Number of orders in the<br>bulk order message<br>exceeded threshold<br>Exchange closed<br>Invalid Display Type |

| Message                                                                                                    | Name         | Offset | Len | Value             | Notes                                                                                                    |
|----------------------------------------------------------------------------------------------------|--------------|--------|-----|-------------------|----------------------------------------------------------------------------------------------------|
|                                                                                                    |              |        |     |                   | <ul> <li>"E" = Exchange option</li> <li>"F" = Halted</li> <li>"H" = Cannot execute in<br/>current trading state</li> <li>"I" = Order Not Found</li> <li>"L" = Firm not authorized for<br/>clearing (invalid firm)</li> <li>"O" = Other</li> <li>"P" = Order already in a<br/>pending cancel or<br/>replace state</li> <li>"Q" = Invalid quantity</li> <li>"R" = Risk Control Reject</li> <li>"S" = Invalid stock</li> <li>"T" = Test Mode</li> <li>"U" = Order has an invalid or<br/>unsupported<br/>characteristic</li> <li>"V" = Order is rejected<br/>because maximum<br/>order rate is exceeded.</li> <li>"X" = Invalid price</li> </ul>   |
|                                                                                                    |              |        |     |                   |                                                                                                    |
| Extended<br>Rejected                                                                                                    | Message Type | 0      | 1   | "L"               | Rejected Order, Cancel or<br>Replace message.                                                                                                    |
| Message*                                                                                                    | Timestamp    | 1      | 8   | Integer           | Timestamp                                                                                                    |
| (from Direct<br>Edge)                                                                                                    | Order Token  | 9      | 14  | Alpha-<br>numeric | This is the order Token field<br>as transmitted with the order<br>when entered.                                                                                                    |
| *Optional - Please<br>contact DE FIX<br>Support to activate<br>Extended Rejected<br>Msg in place of<br>standard Rejected<br>Msg | Reason       | 23     | 1   | Alpha             | This is the reason the<br>message was rejected.<br>Clients should anticipate<br>additions to this list and thus<br>support all capital letters of<br>the English alphabet.<br>"A" = Order characteristics<br>not supported in current<br>trading session<br>"B" = Number of orders in the<br>bulk order message<br>exceeded threshold<br>"C" = Exchange closed<br>"D" = Invalid Display Type<br>"E" = Exchange option<br>"F" = Halted<br>"H" = Cannot execute in<br>current trading state<br>"I" = Order Not Found<br>"L" = Firm not authorized for<br>clearing (invalid firm)<br>"O" = Other<br>"P" = Order already in a<br>pending cancel or |

| Message       | Name                    | Offset | Len | Value             | Notes                                                                                                    |
|---------------|-------------------------|--------|-----|-------------------|----------------------------------------------------------------------------------------------------|
|               |                         |        |     |                   | replace state<br>"Q" = Invalid quantity<br>"R" = Risk Control Reject<br>"S" = Invalid stock<br>"T" = Test Mode<br>"U" = Order has an invalid or<br>unsupported<br>characteristic<br>"V" = Order is rejected<br>because maximum<br>order rate is exceeded.<br>"X" = Invalid price                                                                                                    |
|               | InResponseTo            | 24     | 1   | Alpha             | "O" = New Order<br>"X" = Cancel<br>"U" = Replace                                                                                                    |
|               |                         |        |     |                   | · ·                                                                                                    |
| Cancel Order  | Туре                    | 0      | 1   | "Х"               | Cancel Order message.                                                                                                    |
| (from Member) | Order Token             | 1      | 14  | Alpha-<br>numeric | The Order Token as<br>originally transmitted in an<br>Enter Order message.                                                                                                    |
|               | Quantity                | 15     | 4   | Integer           | This is the new intended<br>order size. This limits the<br>maximum number of shares<br>that can potentially be<br>executed in total after the<br>cancel is applied. Entering a<br>zero here will cancel any<br>remaining open shares on<br>this order.                                                                                                    |
|               |                         | -      |     | "0"               |                                                                                                    |
| Canceled      | Message Type            | 0      | 1   | "C"               | Canceled Order message.                                                                                                    |
| Message       | Timestamp               | 1      | 8   | Integer           | Timestamp                                                                                                    |
| (from Direct  | Order Token             | 9      | 14  | Alpha-<br>numeric | The order Token field as entered.                                                                                                    |
| Edge)         | Decremented<br>Quantity | 23     | 4   | Integer           | The number of shares just<br>decremented from the order.<br>This number is incremental,<br>not cumulative.                                                                                                    |
|               | Reason                  | 27     | 1   | Alpha             | The reason the order was<br>reduced or canceled. Clients<br>should anticipate additions to<br>this list and thus support all<br>capital letters of the English<br>alphabet.<br>"U"= User requested cancel.<br>Sent in response to a<br>Cancel Request<br>message.<br>"I" = Immediate or Cancel<br>order. This order was<br>originally sent with a<br>timeout of zero and no<br>further matches were |

| Message               | Name                       | Offset | Len     | Value             | Notes                                                                                                    |
|-----------------------|----------------------------|--------|---------|-------------------|----------------------------------------------------------------------------------------------------|
| Message               |                            |        |         |                   | available on the book so<br>the remaining<br>unexecuted shares were<br>immediately canceled.<br>"T"=Timeout. The Time In<br>Force for this order has<br>expired.<br>"S"=This order was manually<br>canceled or reduced by<br>Direct Edge. This is<br>usually in response to a<br>participant request via<br>telephone.<br>"D"=This order cannot be<br>executed because of a<br>regulatory restriction<br>(e.g. short sale or trade<br>through restrictions).<br>"A" =This order cannot be<br>posted because it will<br>result in a locked or<br>crossed market.<br>"B" = Order was canceled<br>due to Anti-<br>Internalization settings. |
| Cancel                | Message Type               | 0      | 1       | ""                | Cancel Pending message                                                                                                    |
| Pending               | Timestamp                  | 1      | 8       | Integer           | See Data Types above.                                                                                                    |
| (from Direct<br>Edge) | Order Token                | 9      | 14      | Alpha-<br>numeric | Order Token for the order that is cancel pending.                                                                                                    |
| Poplage Order         | Mooocco Tura               | 0      | 4       | "U"               | Poplago Order massage                                                                                                    |
| Replace Order         | Message Type               | 0      | 1<br>14 |                   | Replace Order message<br>This must be filled out with                                                                                                    |
| (from Member)         | Existing Order<br>Token    |        |         | Alpha-<br>numeric | the exact Order Token sent<br>on the Enter Order Message<br>or last Replace Order<br>Message.                                                                                                    |
|                       | Replacement<br>Order Token | 15     | 14      | Alpha-<br>numeric | Client ID for the order.<br>Token should be day-unique<br>for each API account.                                                                                                    |
|                       | Quantity                   | 29     | 4       | Integer           | Total quantity of order<br>including any previously<br>executed shares.                                                                                                    |
|                       | Price                      | 33     | 4       | Integer           | Price of replacement order.<br>The price is a 5 digit whole<br>number followed by a 5<br>decimal digits.                                                                                                    |
| Dopload               | Magaga Turna               | 0      | 4       | "R"               | Poplagad Magazara Identifiar                                                                                                    |
| Replaced<br>Message   | Message Type               | 0      | 1<br>8  |                   | Replaced Message Identifier                                                                                                    |
| wessaye               | Timestamp<br>Replacement   | 9      | 8<br>14 | Integer<br>Alpha- | Timestamp<br>The Replacement Order                                                                                                    |
| (from Direct          | Order Token                | 9      | 14      | numeric           | Token field as entered.                                                                                                    |

| Message       | Name            | Offset | Len | Value   | Notes                                                                                         |
|---------------|-----------------|--------|-----|---------|-----------------------------------------------------------------------------------------------|
| Edge)         | Buy/Sell        | 23     | 1   | Alpha   | Buy/Sell indicator as entered                                                                 |
| 5 /           | Indicator       |        |     |         | on the original order in the                                                                  |
|               |                 |        |     |         | chain.                                                                                        |
|               | Quantity        | 24     | 4   | Integer | Total number of shares                                                                        |
|               | <b>,</b>        |        |     |         | outstanding.                                                                                  |
|               | Symbol          | 28     | 6   | Alpha   | Stock symbol as entered on                                                                    |
|               | ,               |        |     |         | the original.                                                                                 |
|               | Price           | 34     | 4   | Integer | The accepted price of the                                                                     |
|               |                 |        |     | -       | replacement order. Please                                                                     |
|               |                 |        |     |         | note that the accepted price                                                                  |
|               |                 |        |     |         | could potentially be different                                                                |
|               |                 |        |     |         | than the entered price if the                                                                 |
|               |                 |        |     |         | order was re-priced by Direct                                                                 |
|               |                 |        |     |         | Edge on entry. The                                                                            |
|               |                 |        |     |         | accepted price will always be                                                                 |
|               |                 |        |     |         | better than or equal to the                                                                   |
|               |                 |        |     |         | entered price.                                                                                |
|               | Order Reference | 38     | 8   | Integer | The day-unique Order                                                                          |
|               | Number          |        |     |         | Reference Number assigned                                                                     |
|               |                 |        |     |         | by Direct Edge.                                                                               |
|               | Capacity        | 46     | 1   | Alpha   | Capacity of original order.                                                                   |
|               | Previous Order  | 47     | 14  | Alpha-  | The Order Token of the order                                                                  |
|               | Token           |        |     | numeric | that was replaced.                                                                            |
|               |                 |        |     |         |                                                                                               |
| Pending       | Message Type    | 0      | 1   | "D"     | Pending Replace message                                                                       |
| Replace       | Timestamp       | 1      | 8   | Integer | Timestamp                                                                                     |
| (frame Direct | Order Token     | 9      | 14  | Alpha-  | Order Token for the order                                                                     |
| (from Direct  |                 |        |     | numeric | that is Pending Replace.                                                                      |
| Edge)         |                 |        |     |         |                                                                                               |
| System Event  | Message Type    | 0      | 1   | "S"     | System Event message                                                                          |
|               | moodage Type    | Ŭ      |     | Ŭ       | identifier.                                                                                   |
| (from Direct  | Timestamp       | 1      | 8   | Integer | Timestamp                                                                                     |
| Edge)         | Event Code      | 9      | 1   | Alpha   | Event Codes                                                                                   |
|               | Event oode      | J      |     | 7 ipna  | "S" = Start of Day. This is                                                                   |
|               |                 |        |     |         | always the first                                                                              |
|               |                 |        |     |         | message each day. It                                                                          |
|               |                 |        |     |         | indicates that Direct                                                                         |
|               |                 |        |     |         | Edge is open and                                                                              |
|               |                 |        |     |         | ready to start accepting                                                                      |
|               |                 |        |     |         | orders.                                                                                       |
|               |                 |        |     |         | "E" = End of Day. This                                                                        |
|               |                 |        |     |         | indicates that Direct                                                                         |
|               |                 |        |     |         | Edge is now closed                                                                            |
|               |                 |        |     |         | and will not accept any                                                                       |
|               |                 |        |     |         | new orders in this                                                                            |
|               |                 |        |     |         | session. There will not                                                                       |
|               |                 |        |     | 1       | ha any mara                                                                                   |
|               |                 |        |     |         | be any more                                                                                   |
|               |                 |        |     |         | executions during this                                                                        |
|               |                 |        |     |         | executions during this session; however it is                                                 |
|               |                 |        |     |         | executions during this session; however it is still possible to receive                       |
|               |                 |        |     |         | executions during this<br>session; however it is<br>still possible to receive<br>Broken Trade |
|               |                 |        |     |         | executions during this session; however it is still possible to receive                       |

| Message         | Name                     | Offset     | Len | Value       | Notes                                 |
|-----------------|--------------------------|------------|-----|-------------|---------------------------------------|
|                 |                          |            |     |             | messages.                             |
|                 | •                        | . <u> </u> |     | •           |                                       |
| Broken Trade    | Message Type             | 0          | 1   | "B"         | Broken Trade message.                 |
|                 | Timestamp                | 1          | 8   | Integer     | Timestamp.                            |
| (from Direct    | Order Token              | 9          | 14  | Alpha-      | The order Token field as              |
| Edge)           |                          |            |     | numeric     | entered.                              |
| - /             | Match Number             | 23         | 8   | Integer     | Match Number as                       |
|                 |                          |            |     | Ũ           | transmitted in a preceding            |
|                 |                          |            |     |             | Executed Order message.               |
|                 | Reason                   | 31         | 1   | Alpha       | The reason the trade was              |
|                 |                          |            |     |             | broken. Clients should                |
|                 |                          |            |     |             | anticipate additions to this list     |
|                 |                          |            |     |             | and thus support all capital          |
|                 |                          |            |     |             | letters of the English                |
|                 |                          |            |     |             | alphabet.                             |
|                 |                          |            |     |             | "S"=The trade was manually            |
|                 |                          |            |     |             | broken by Direct Edge.                |
| Dist            | Marian                   |            | 4   | <u>"17"</u> |                                       |
| Price           | Message Type             | 0          | 1   | "K"         | Price Correction message.             |
| Correction      | Timestamp<br>Order Token | 1          | 8   | Integer     | Timestamp.                            |
| (from Diroct    | Order Token              | 9          | 14  | Alpha-      | The order Token field as              |
| (from Direct    |                          |            | 0   | numeric     | entered.                              |
| Edge)           | Match Number             | 23         | 8   | Integer     | Match Number as                       |
|                 |                          |            |     |             | transmitted in a preceding            |
|                 | New Evention             | 01         | 4   | linte n e r | Executed Order message.               |
|                 | New Execution<br>Price   | 31         | 4   | Integer     | The corrected price of the execution. |
|                 | Reason                   | 35         | 1   | Alpha       | The reason the trade was              |
|                 | neason                   | 55         | '   | Лірпа       | corrected.                            |
|                 |                          |            |     |             | "S"=The trade was manually            |
|                 |                          |            |     |             | price-corrected by Direct             |
|                 |                          |            |     |             | Edge.                                 |
|                 |                          |            |     | n.          |                                       |
| Anti-           | Туре                     | 0          | 1   | "F"         | Identifies this message as an         |
| Internalization |                          |            |     |             | Anti-Internalization Modifier.        |
| Modifier        | AI Method                | 1          | 1   | Alpha       | "A" = Cancel Newest                   |
|                 |                          |            |     |             | "B" = Cancel Oldest                   |
| (from Member)   |                          |            |     |             | "C" = Cancel Both                     |
|                 |                          |            |     |             | "D" = Cancel Smallest                 |
|                 |                          |            |     |             | "E" = Decrement Larger and            |
|                 |                          |            |     |             | Cancel Smaller (Order Qty             |
|                 |                          |            |     |             | and Leaves reduced)*                  |
|                 |                          |            |     |             | "F" = Decrement Larger and            |
|                 |                          |            |     |             | Cancel Smaller (Leaves                |
|                 |                          |            |     |             | reduced)*                             |
|                 |                          |            |     |             |                                       |
|                 |                          |            |     |             | *If the larger order has a            |
|                 |                          |            |     |             | Minimum Execution Qty                 |
|                 |                          |            |     |             | specified, both orders will be        |
|                 | AI Identifier            | 2          | 1   | Alpha       | fully canceled.<br>"A" = MPID         |
|                 | ALIGENTINEL              | 2          |     | Alpha       | "A" = MPID<br>"B" = Member ID         |
|                 |                          |            |     |             | "C" = MPID and AI Group ID            |
|                 | AI Group ID              | 3          | 2   | Alpha       | Two Character ID Chosen by            |
|                 |                          | 3          | 2   | Alpha-      | TWO CHARACLER ID CHOSEN DY            |

| Message       | Name            | Offset | Len | Value   | Notes                                                    |
|---------------|-----------------|--------|-----|---------|----------------------------------------------------------|
| ¥             |                 |        |     | numeric | Member.                                                  |
|               |                 |        |     |         |                                                          |
|               |                 |        |     |         | Orders must match on both                                |
|               |                 |        |     |         | MPID and AI Group ID to be                               |
|               |                 |        |     |         | prevented from trading.                                  |
|               |                 |        |     |         | Enter encode in this field if                            |
|               |                 |        |     |         | Enter spaces in this field if                            |
|               |                 |        |     |         | not applicable.                                          |
| AI Additional | Message Type    | 0      | 1   | "G"     | AI Additional Info Message                               |
| Info Message  | Timestamp       | 1      | 8   | Integer | Timestamp                                                |
| nno wessage   | Order Token     | 9      | 14  | Alpha-  | The Order Token as entered.                              |
| (from Direct  |                 | 3      | 14  | numeric | The Order Token as entered.                              |
| Edge)         | Quantity        | 23     | 4   | Integer | Number of shares prevented                               |
| 0 /           | a data integra  |        | -   | mege    | from trading.                                            |
|               | Price           | 27     | 4   | Integer | The price at which these                                 |
|               |                 |        |     | -       | shares would have executed.                              |
|               | Canceled Order  | 31     | 1   | Alpha   | "l" = Inbound                                            |
|               | State           |        |     |         | "P" = Posted                                             |
|               |                 |        |     |         |                                                          |
|               |                 |        |     |         | Shows if the canceled order                              |
|               |                 |        |     |         | was incoming or resting on                               |
|               | Contra Member   | 32     | 6   | Alpha-  | book at time of cancellation.<br>Member ID on the contra |
|               | ID              | 32     | 0   | numeric | order that caused the                                    |
|               |                 |        |     | numenc  | cancellation.                                            |
|               | Contra          | 38     | 20  | Alpha-  | Token or ClOrderID of contra                             |
|               | Token/ClOrderID | 00     |     | numeric | order that caused the                                    |
|               |                 |        |     |         | cancellation.                                            |
|               | AI Method       | 58     | 1   | Alpha   | "A" = Cancel Newest                                      |
|               |                 |        |     |         | "B" = Cancel Oldest                                      |
|               |                 |        |     |         | "C" = Cancel Both                                        |
|               |                 |        |     |         | "D" = Cancel Smallest                                    |
|               |                 |        |     |         | "E" = Decrement Larger and                               |
|               |                 |        |     |         | Cancel Smaller (Order Qty                                |
|               |                 |        |     |         | and Leaves Qty reduced)                                  |
|               |                 |        |     |         | "F" = Decrement Larger and                               |
|               |                 |        |     |         | Cancel Smaller (Leaves Qty                               |
|               |                 |        |     |         | reduced only)                                            |
|               |                 |        |     |         | AI Method used to cancel the                             |
|               |                 |        |     |         | order. This may be different                             |
|               |                 |        |     |         | from the AI Method specified                             |
|               |                 |        |     |         | on the order being canceled.                             |
|               | AI Identifier   | 59     | 1   | Alpha   | "A" = MPID                                               |
|               |                 | '      |     |         | "B" = Member ID                                          |
|               |                 |        |     |         | "C" = MPID and AI Group ID                               |
|               |                 |        |     |         |                                                          |
|               |                 |        |     |         | AI Identifier used to match                              |
|               |                 |        | ~   | Alation | on.                                                      |
|               | Al Group ID     | 60     | 2   | Alpha-  | Two Character ID Chosen by                               |
|               |                 |        |     | numeric | Member.                                                  |
|               |                 |        |     |         | Spaces will be entered in this                           |
|               |                 | 1      |     |         |                                                          |

| Message | Name | Offset | Len | Value | Notes                    |
|---------|------|--------|-----|-------|--------------------------|
|         |      |        |     |       | field if not applicable. |
|         |      |        |     |       |                          |

## Chapter 6 Appendices

## 6.1 Appendix A: Direct Edge Symbology

For Tape A and B securities, Direct Edge supports the use of CMS symbol suffixes. To enter an order for a symbol with a suffix, API users must use the Enter Order - Extended Format.

Tape C securities do not require use of suffixes.

The table below describes all Direct Edge supported suffixes for Tape A and B securities.

| Symbol Type                      | SIAC Suffix     | Comstock Suffix | CMS / Direct Edge |
|----------------------------------|-----------------|-----------------|-------------------|
|                                  | (Not Supported) | (Not Supported) | Supported Suffix  |
| Class A                          | /A              | .A              | А                 |
| (Class B-T and V-Z also allowed) |                 |                 |                   |
| Class A When Issued              | /Aw             | .A*             | AWI               |
| Preferred                        | р               | -               | PR                |
| Preferred Class A                | рА              | -A              | PRA               |
| Preferred Class A<br>When Issued | pAw             | -A*             | PRAWI             |
| Preferred When<br>Distributed    | p/WD            | -W or WD        | PRWD              |
| Preferred When<br>Issued         | pw              | -*              | PRWI              |
| Rights                           | r               | .R or .RT       | RT                |
| Rights When Issued               | rw              | .R* or .RT*     | RTWI              |
| Units                            | /U              | .U              | U                 |
| Warrants                         | /WS             | .WS or +        | WS                |
| Warrants Class A                 | /WS/A           | .WS.A or +A     | WSA               |
| Warrant When Issued              | /WSw            | .WS* or +*      | WSWI              |
| When Distributed                 | /WD             | .W or .WD       | WD                |
| When Issued                      | W               | *               | WI                |

## 6.2 Appendix B: Lock/Cross Re-Pricing Options

Under Reg NMS, exchanges must avoid posting orders that intentionally lock or cross other protected market center quotes. To comply with this provision of the rule, Direct Edge offers four alternatives for non-routable orders:

- *Hide not Slide* If at the time of entry an order locks or crosses an away market quotation, the order will be hidden and ranked at the locking price, but will be displayed one penny away from the locking price. The displayed price will be adjusted to the ranked price as soon as market conditions permit.
- Price Adjust If at the time of entry an order locks or crosses an away market quotation, the order will be displayed and ranked one penny away from the locking price. If market conditions allow the order to be displayed at the original locking price, it will be moved to that price.
- Single Re-Price If at the time of entry an order locks or crosses an away market quotation, the order will be displayed and ranked one penny away from the locking price. This is a onetime re-pricing of the order.
- *Cancel Back* If at the time of entry an order locks or crosses an away market quotation, the order will be immediately canceled back to the member.